<sup>ФИО: Алейник Ста**нин И И СТЕРСТВО СЕЛЬСКОГО ХОЗЯ**ЙСТВА РОССИЙСКОЙ ФЕДЕРАЦИИ</sup> **ФЕДЕРАЛЬНОЕ ГОСУДАРСТВЕННОЕ БЮДЖЕТНОЕ** Дата подписания: 27.06.2023 22:07: **ОбРАЗОВАТЕЛЬНОЕ УЧРЕЖДЕНИЕ ВЫСШЕГО ОБРАЗОВАНИЯ БЕЛГОРОДСКИЙ ГОСУДАРСТВЕННЫЙ АГРАРНЫЙ УНИВЕРСИТЕТ ИМЕНИ В.Я. ГОРИНА** Документ подписан простой электронной подписью Информация о владельце: Должность: Ректор Уникальный программный ключ: 5258223550ea9fbeb23726a1609b6

**УТВЕРЖДАЮ** Декан инженерного факультета Стребков С.В. 2023 г.

# **РАБОЧАЯ ПРОГРАММА ДИСЦИПЛИНЫ (МОДУЛЯ)**

#### **Введение в профессиональную деятельность**

наименование дисциплины (модуля)

Направление подготовки/специальность : 35.03.06 Агроинженерия шифр, наименование Направленность (профиль): Технические системы в агробизнесе Квалификация: бакалавр Год начала подготовки: 2023

Рабочая программа дисциплины (модуля) составлена с учетом требований:

 Федерального государственного образовательного стандарта высшего образования - бакалавриат по направлению подготовки 35.03.06 агроинженерия, утвержденного приказом Министерства образования и науки РФ от 23 августа 2017 г. №813;

 порядка организации и осуществления образовательной деятельности по образовательным программам высшего образования – программам бакалавриата, программам специалитета, программам магистратуры, утверждённого приказом Министерства образования и науки РФ от 06.04.2021 г. № 245;

 профессионального стандарта «Специалист в области механизации сельского хозяйства», утвержденного Приказом Министерства труда и социальной защиты РФ от 2 сентября 2020 года № 555н.

**Составитель:** д.т.н., профессор Ужик В.Ф.

Рассмотрена на заседании кафедры машин и оборудования в агробизнесе « 26 » 04 2023г., протокол № 8-22/23

Зав. кафедрой <u>СС</u>СИ Макаренко А.Н.

Руководитель основной профессиональной образовательной программы  $\bigcap_{\mathcal{M}} \mathcal{M}$  Мартынов Е.А.

# **I. ЦЕЛЬ И ЗАДАЧИ ДИСЦИПЛИНЫ**

В соответствии с указанными профессиональными задачами предметом дисциплины «Введение в профессиональную деятельность» являются руководящие и нормативные документы, регламентирующие деятельность инженера, машинные технологии, в т.ч. федеральные системы технологий и машин для растениеводства и животноводства; отечественный и зарубежный опыт применения машинных технологий и средств механизации и электрификации растениеводства и животноводства.

**1.1. Цель дисциплины** – ознакомление студентов с общей характеристикой профессиональной деятельности дипломированного специалиста – бакалавра по направлению «Агроинженерия».

**1.2. Задачи:** изучить виды профессиональной деятельности специалиста; квалификационные требования по занимаемой инженерной должности; нормативные документы, регламентирующие профессиональную деятельность специалиста роль и предмет деятельности инженера при реализации машинных технологий и систем машин для производства, хранения и транспортирования продукции растениеводства и животноводства; роль и предмет деятельности инженера при реализации технологий и средств технического обслуживания, диагностирования и ремонта машин; роль и предмет деятельности инженера при реализации технологии организации технического сервиса.

# **II. МЕСТО ДИСЦИПЛИНЫ В СТРУКТУРЕ ОСНОВНОЙ ПРО-ФЕССИОНАЛЬНОЙ ОБРАЗОВАТЕЛЬНОЙ ПРОГРАММЫ (ОПОП)**

#### **2.1. Цикл (раздел) ОПОП, к которому относится дисциплина**

Дисциплина «Введение в профессиональную деятельность» относится к дисциплинам обязательной части (Б1.О.26.01) основной профессиональной образовательной программы.

**2.2. Логическая взаимосвязь с другими частями ОПОП**

| Наименование предшествующих                            | 1. математика, физика, химия, био- |
|--------------------------------------------------------|------------------------------------|
| дисциплин, практик, на которых                         | логия, русский язык, русская лите- |
| базируется данная дисциплина                           | ратура, обществознание             |
| (модуль)                                               | 2. выращивание сельскохозяйствен-  |
|                                                        | ных культур, кормление, содержа-   |
|                                                        | и разведение сельскохозяй-<br>ние  |
|                                                        | ственных животных и птицы          |
| Требования к предварительной<br>подготовке обучающихся | знать:                             |
|                                                        | - основные физические величины,    |
|                                                        | необходимых для описания кинема-   |
|                                                        | динамики механического<br>тики и   |
|                                                        | движения;                          |
|                                                        | - основные требования кормления,   |

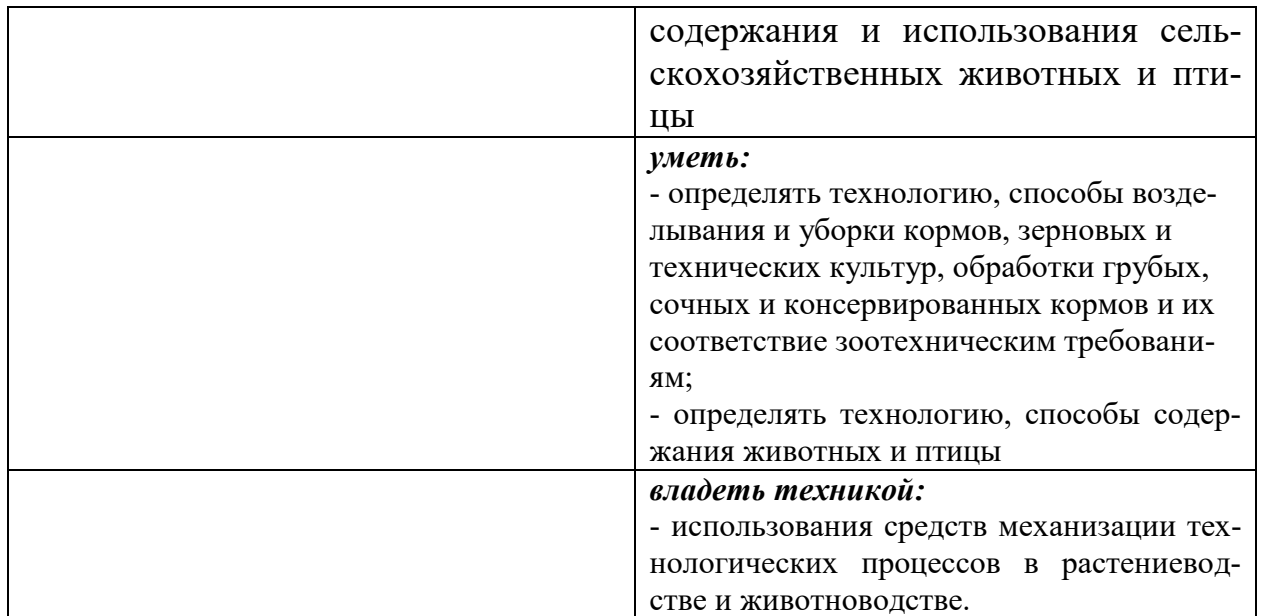

Основным научным методом дисциплины является анализ технологий производства продукции животноводства, а также машин и механизмов для их реализации: структурных, кинематических, силовых, динамических моделей. Соответственно, физика обеспечивает дисциплину понятийным аппаратом, математика – методами построения и анализа математических моделей, а химия и биология являются теоретической базой дисциплины, русский язык и литература, обществознание – основа для общения и создания благоприятного микроклимата в коллективе. Кормление, содержание и разведение сельскохозяйственных животных и птицы представляют основу для учета реальных условий функционирования машин и механизмов.

Освоение дисциплины «Введение в профессиональную деятельность» необходимо как предшествующее для изучения дисциплин профессионального цикла.

## **III. ПЕРЕЧЕНЬ ПЛАНИРУЕМЫХ РЕЗУЛЬТАТОВ ОБУЧЕНИЯ ПО ДИСЦИПЛИНЕ, СООТНЕСЕННЫХ С ПЛАНИРУЕМЫМИ РЕЗУЛЬТАТАМИ ОСВОЕНИЯ ОБРАЗОВАТЕЛЬНОЙ ПРО-ГРАММЫ**

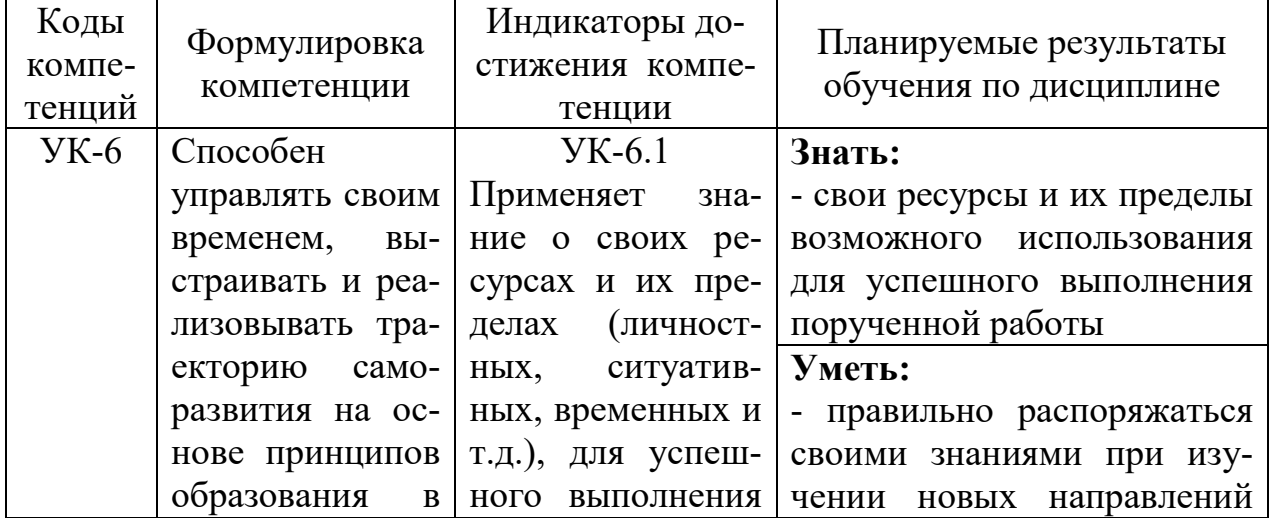

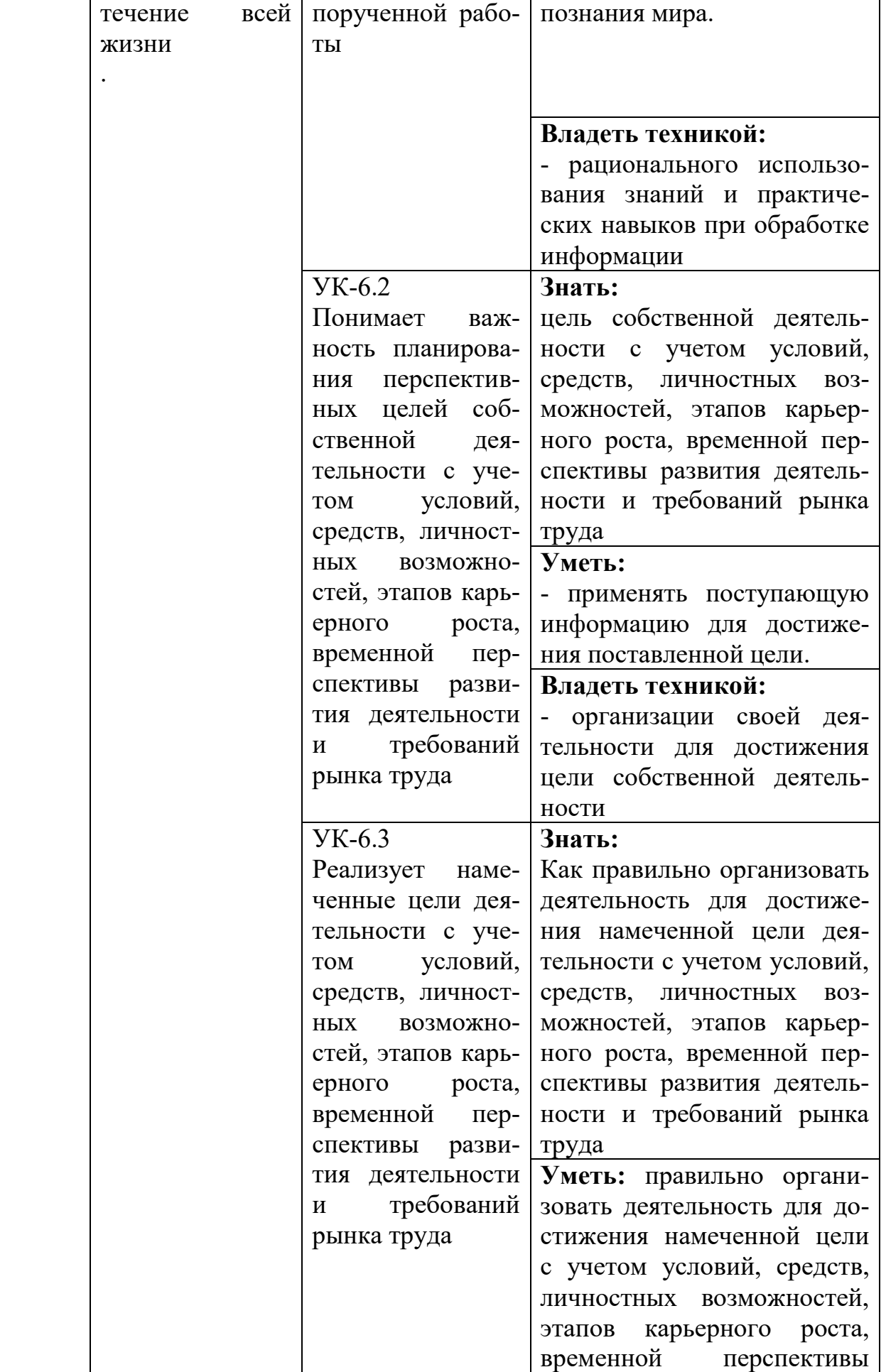

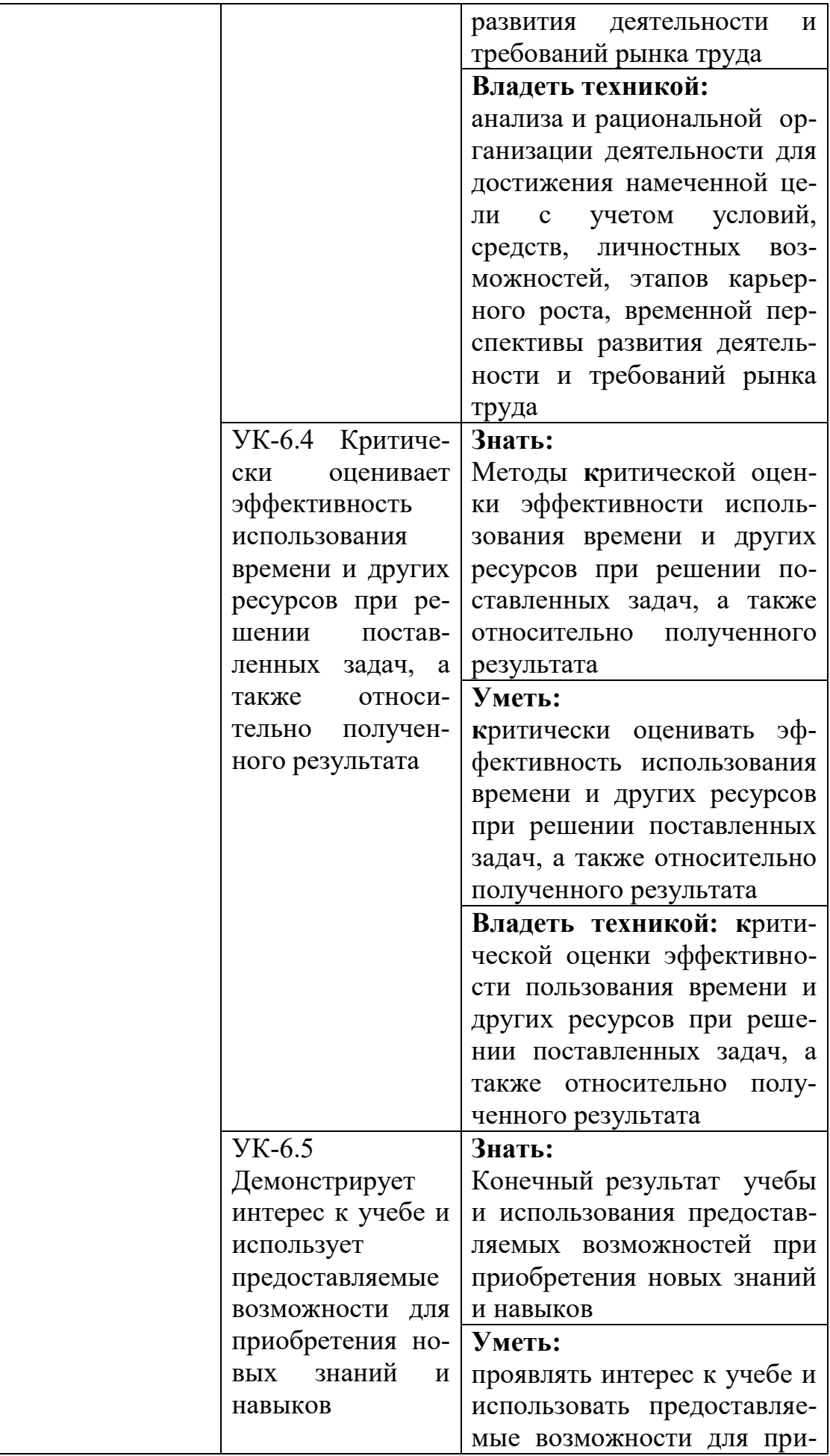

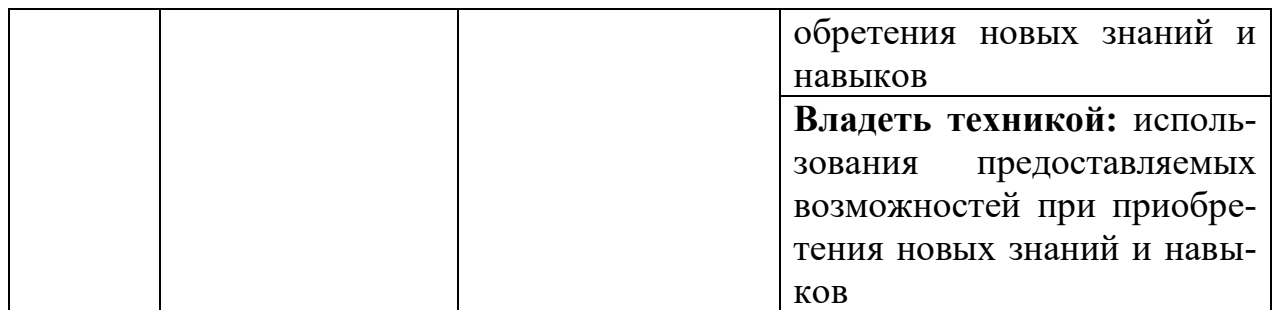

# **IV. ОБЪЕМ, СТРУКТУРА, СОДЕРЖАНИЕ ДИСЦИПЛИНЫ, ВИДЫ УЧЕБНОЙ РАБОТЫ И ФОРМЫ КОНТРОЛЯ ЗНАНИЙ**

### **4.1. Распределение объема учебной работы по формам обучения**

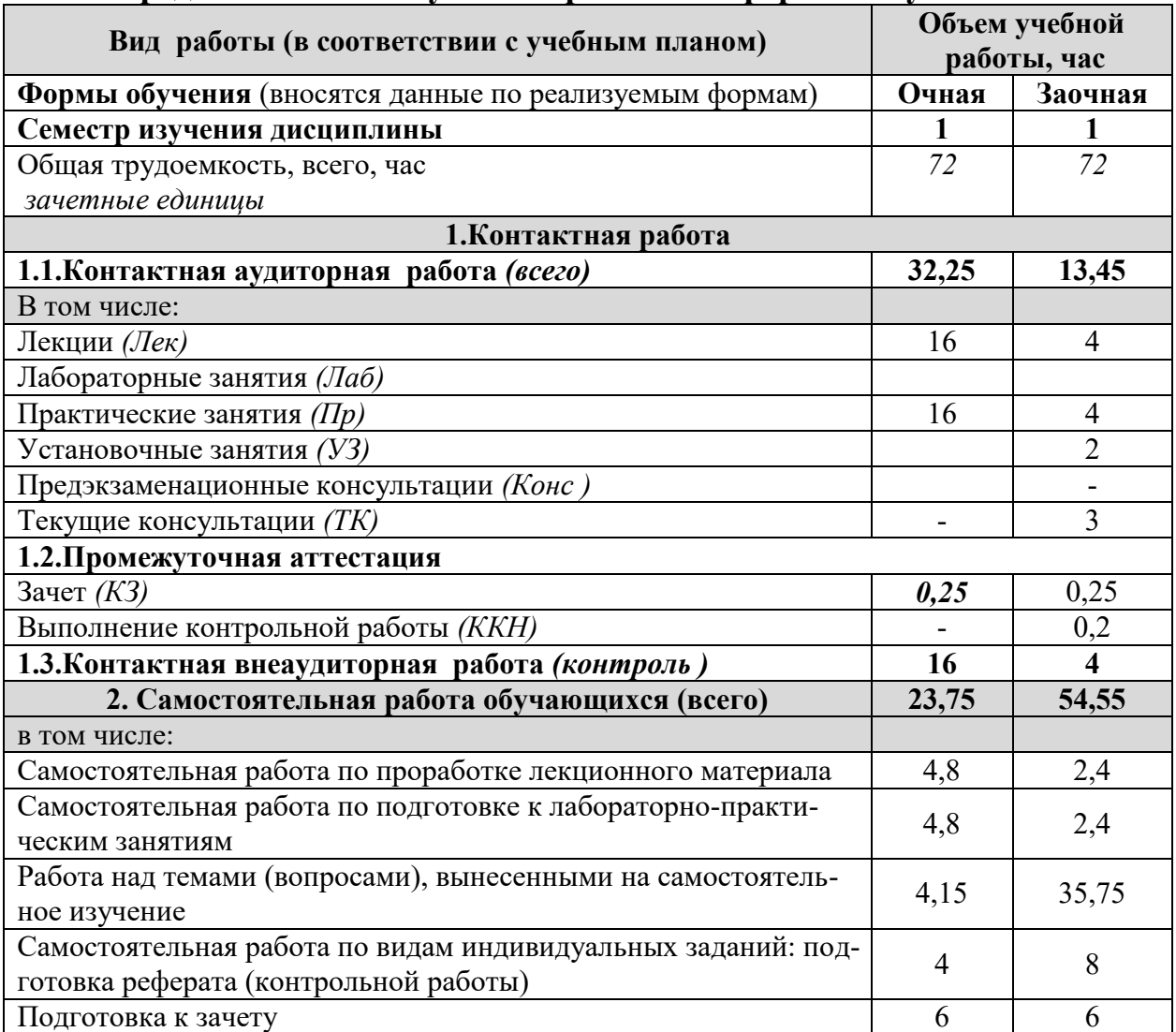

# **4.2 Общая структура дисциплины и виды учебной работы**

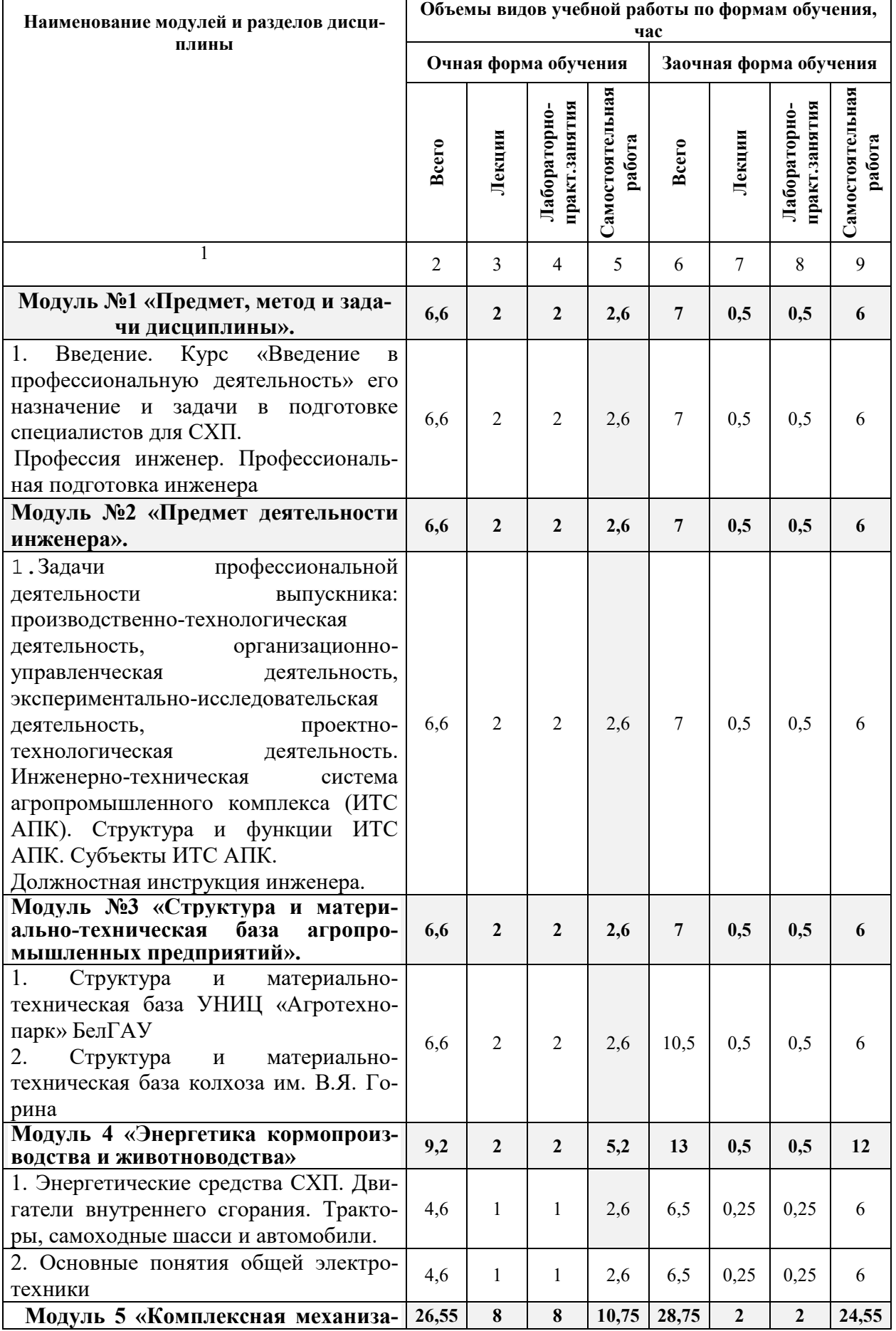

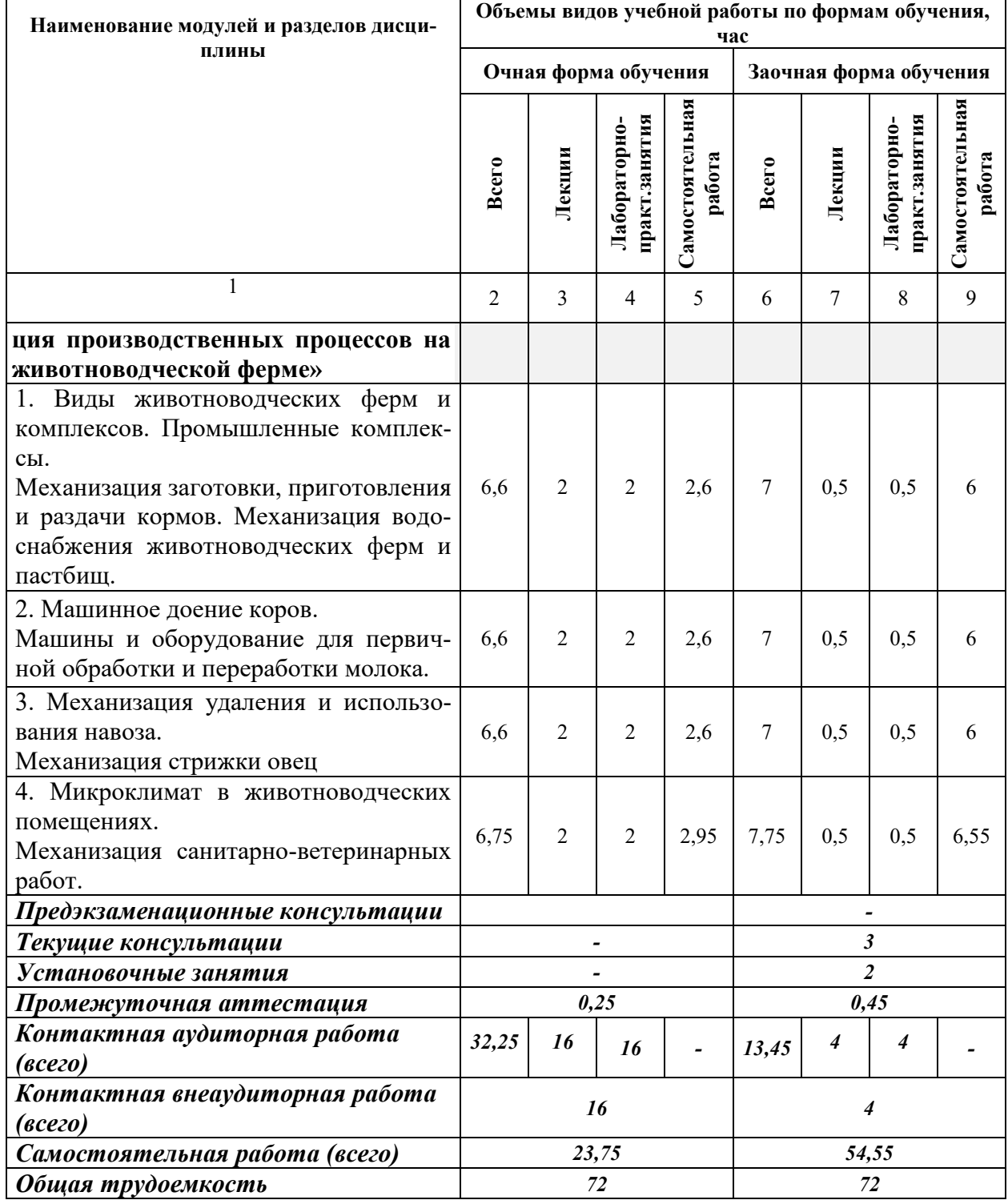

#### **4.3 Содержание дисциплины**

#### **Наименование и содержание модулей и разделов дисциплины**

#### **Модуль №1 «Предмет, метод и задачи дисциплины».**

1. Введение. Курс «Введение в профессиональную деятельность» его назначение и задачи в подготовке специалистов для СХП. Профессия инженер. Профессиональная подготовка инженера

**Модуль №2 «Предмет деятельности инженера».**

#### **Наименование и содержание модулей и разделов дисциплины**

1.Задачи профессиональной деятельности выпускника: производственнотехнологическая деятельность, организационно-управленческая деятельность, экспериментально-исследовательская деятельность, проектно-технологическая деятельность. Инженерно-техническая система агропромышленного комплекса (ИТС АПК). Структура и функции ИТС АПК. Субъекты ИТС АПК. Должностная инструкция инженера.

**Модуль №3 «Структура и материально-техническая база агропромышленных предприятий».**

1. Структура и материально-техническая база УНИЦ «Агротехнопарк» БелГАУ

2. Структура и материально-техническая база колхоза им. В.Я. Горина

**Модуль 4 «Энергетика кормопроизводства и животноводства»**

1. Энергетические средства СХП. Двигатели внутреннего сгорания. Тракторы, самоходные шасси и автомобили.

2. Основные понятия общей электротехники

**Модуль 5 «Комплексная механизация производственных процессов на животноводческой ферме»**

1. Виды животноводческих ферм и комплексов. Промышленные комплексы. Механизация заготовки, приготовления и раздачи кормов. Механизация водоснабжения животноводческих ферм и пастбищ.

2. Машинное доение коров. Машины и оборудование для первичной обработки и переработки молока.

3. Механизация удаления и использования навоза. Механизация стрижки овец

4. Микроклимат в животноводческих помещениях. Механизация санитарноветеринарных работ.

## **V. ОЦЕНКА ЗНАНИЙ И ФОНД ОЦЕНОЧНЫХ СРЕДСТВ ДЛЯ ПРОВЕДЕНИЯ ТЕКУЩЕГО КОНТРОЛЯ ЗНАНИЙ И ПРОМЕ-ЖУТОЧНОЙ АТТЕСТАЦИИ ОБУЧАЮЩИХСЯ ПО ДИСЦИ-ПЛИНЕ**

#### **5.1. Формы контроля знаний, рейтинговая оценка и формируемые компетенции (очная форма обучения)**

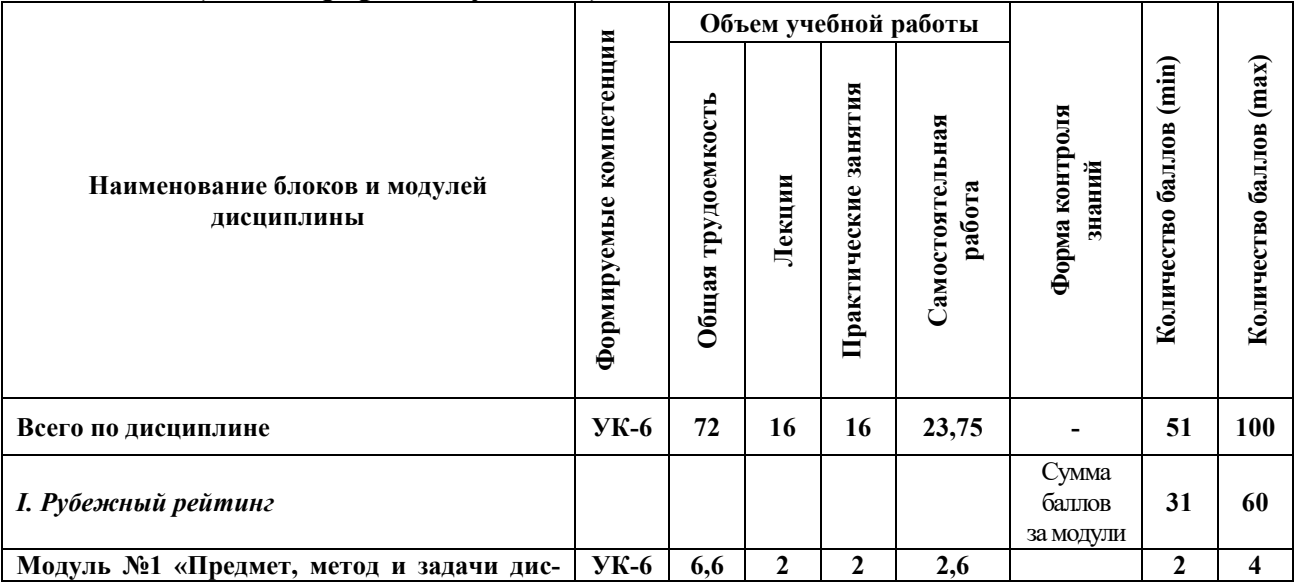

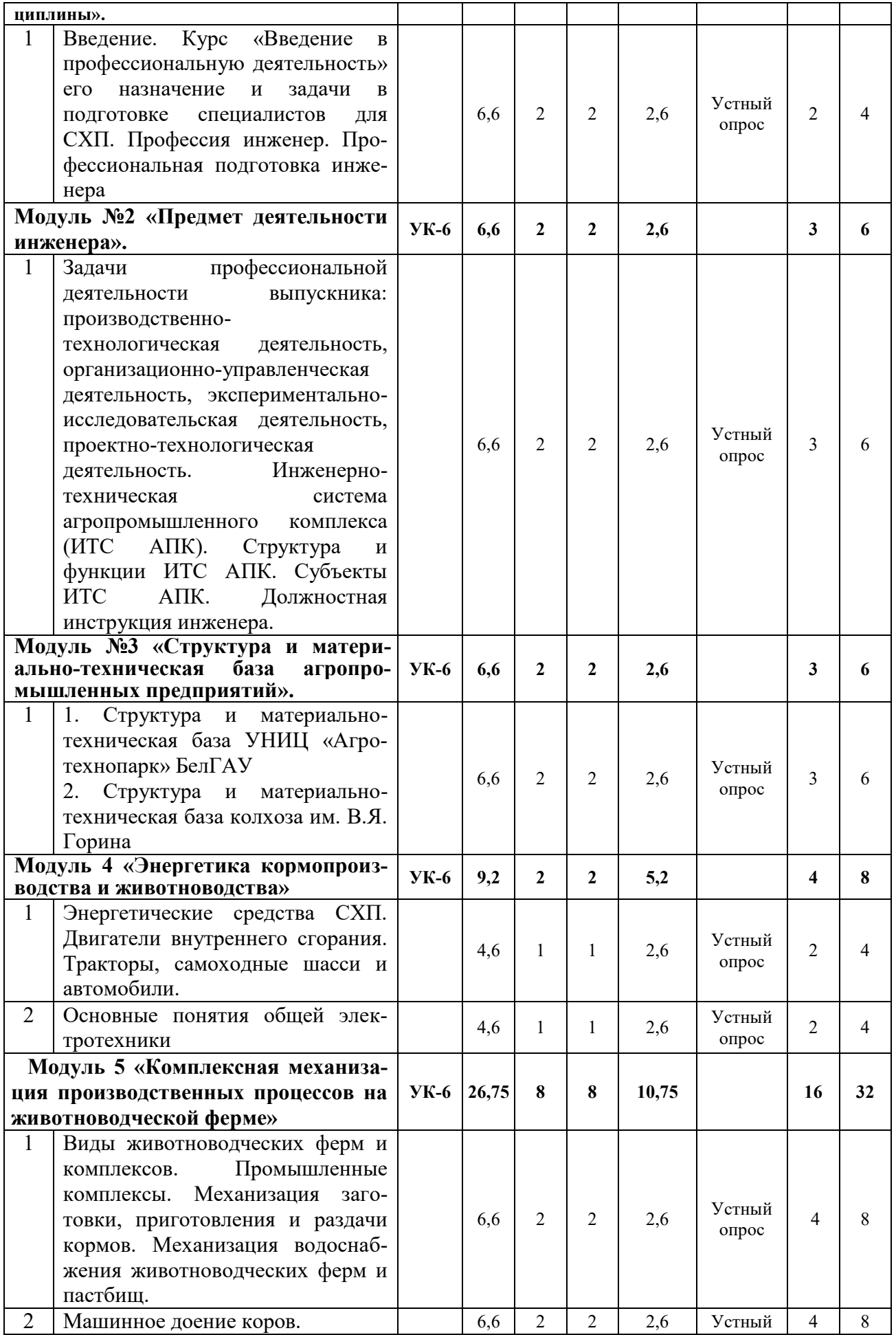

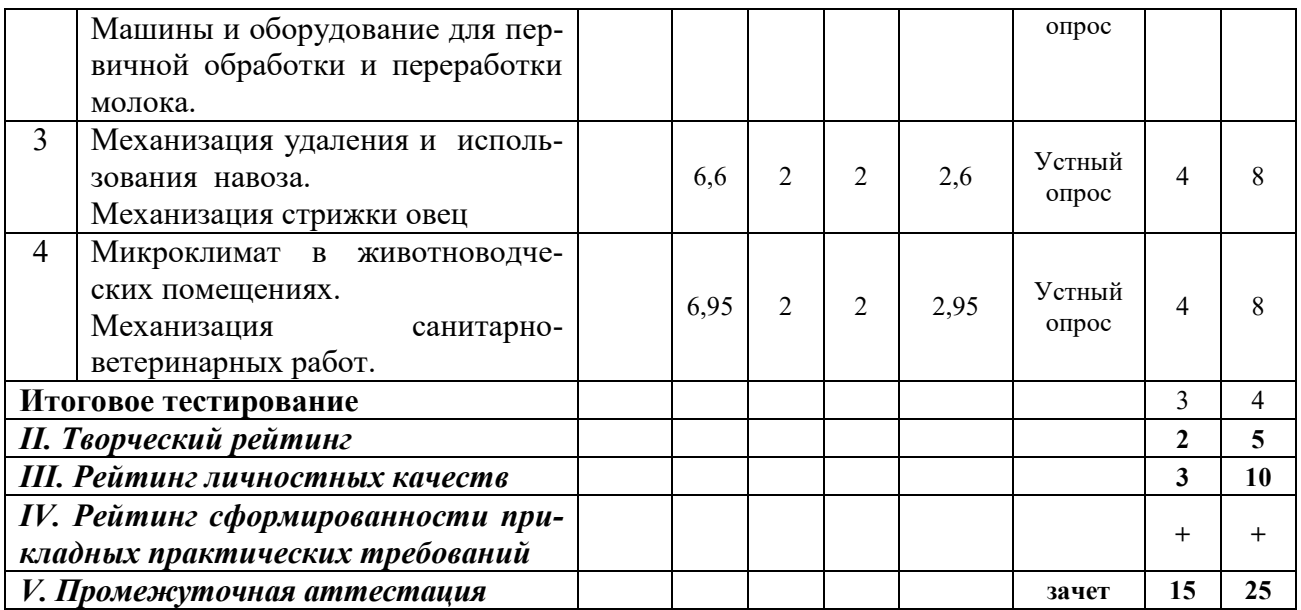

### **5.2. Оценка знаний студента**

#### *5.2.1. Основные принципы рейтинговой оценки знаний*

Оценка знаний по дисциплине осуществляется согласно Положению о балльно-рейтинговой системе оценки обучения в ФГБОУ Белгородского ГАУ.

Уровень развития компетенций оценивается с помощью рейтинговых баллов.

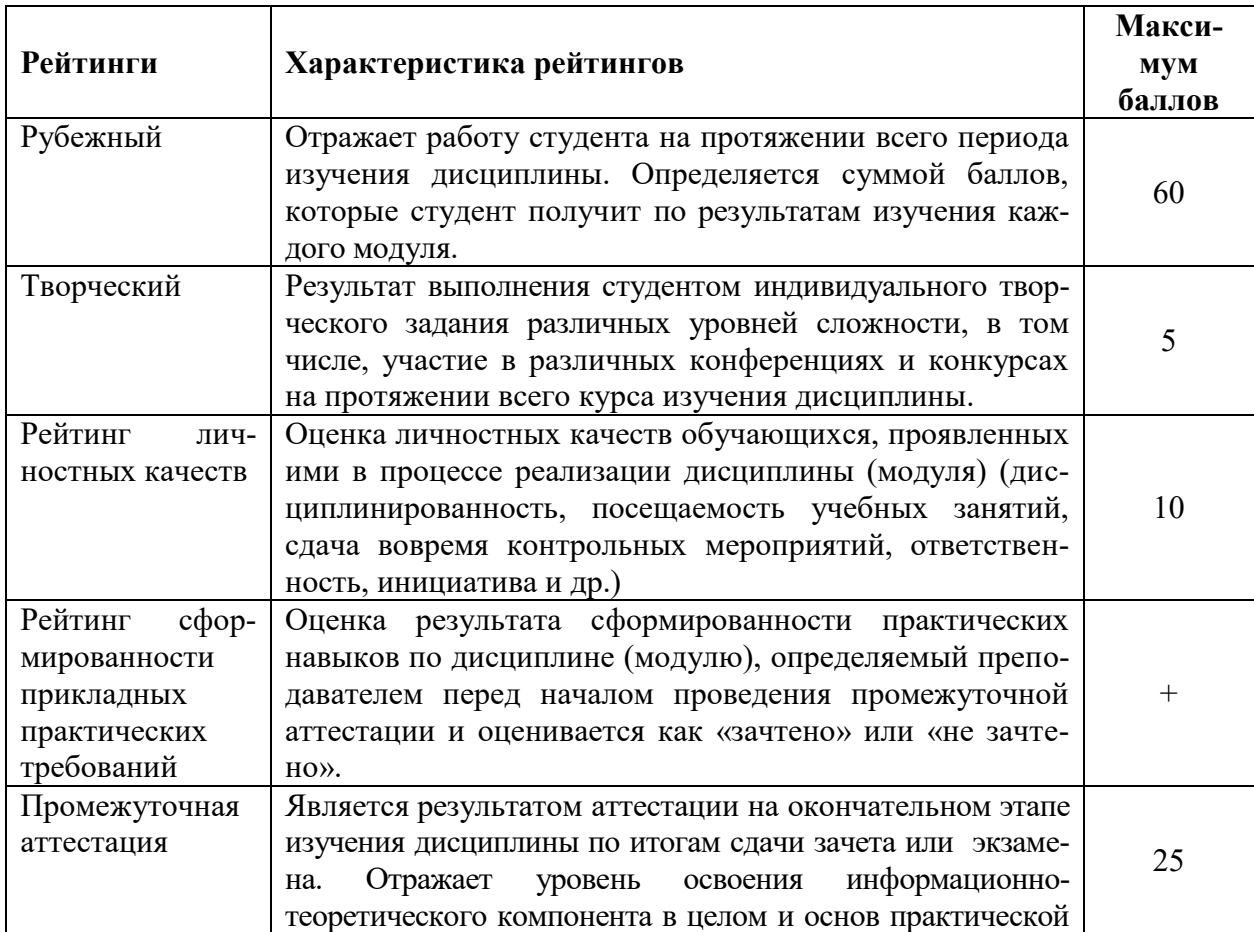

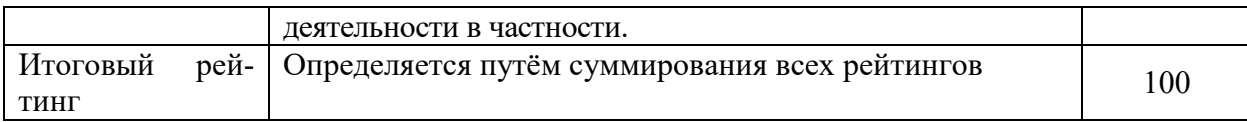

Итоговая оценка компетенций студента осуществляется путём автоматического перевода баллов общего рейтинга в стандартные оценки:

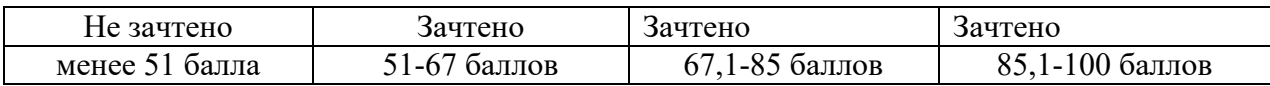

#### *5.2.2. Критерии оценки знаний студента на зачете*

Оценка «зачтено» на зачете определяется на основании следующих критериев:

 студент усвоил взаимосвязь основных понятий дисциплины и их значение для приобретаемой профессии, при этом проявил творческие способности в понимании, изложении и использовании учебно-программного материала;

 студент демонстрирует полное знание учебно-программного материала, успешно выполнил предусмотренные в программе задания, усвоил основную литературу, рекомендованную в программе;

 студент показал систематический характер знаний по дисциплине и способность к их самостоятельному пополнению и обновлению в ходе дальнейшей учебной работы и профессиональной деятельности.

Оценка «не зачтено» на зачете определяется на основании следующих критериев:

 студент допускает грубые ошибки в ответе на зачете и при выполнении заданий, при этом не обладает необходимыми знаниями для их устранения под руководством преподавателя;

 студент демонстрирует проблемы в знаниях основного учебнопрограммного материала, допускает принципиальные ошибки в выполнении предусмотренных программой заданий;

 студент не может продолжать обучение или приступить к профессиональной деятельности по окончании вуза без дополнительных занятий по соответствующей дисциплине.

# **VI. УЧЕБНО-МЕТОДИЧЕСКОЕ И ИНФОРМАЦИОННОЕ ОБЕСПЕЧЕНИЕ ДИСЦИПЛИНЫ**

#### **6.1. Основная учебная литература**

1. Механизация и электрификация сельскохозяйственного производства: учебное пособие / под ред. А.П. Тарасенко. - М.: Колосс, 2006. - 552 с.

#### **6.2. Дополнительная литература**

1. Механизация и автоматизация технологических процессов растение-

водства и животноводства. В 3-х ч. Ч. 1. Основы теоретической механики, сопротивления материалов и деталей машин. Основы гидравлики и теплотехники. Автотракторные двигатели внутреннего сгорания. Трансмиссия и ходовая часть тракторов и автомобилей. Основные сведения по электротехнике. Электрические машины и аппараты: учебное пособие для студентов спец. 110900 "Технология производства и переработки с.-х. продукции" (квалификация "бакалавр") / В. Ф. Ужик [и др.] ; БелГСХА им. В.Я. Горина. - Белгород: Изд-во БелГСХА им. В.Я. Горина, 2014. - 192 с. Режим доступа: [http://lib.belgau.edu.ru/cgi-](http://lib.belgau.edu.ru/cgi-bin/irbis64r_15/cgiirbis_64.exe?LNG=&C21COM=F&I21DBN=BOOKS_READER&P21DBN=BOOKS&Z21ID=1886685080097338319&Image_file_name=Akt%5F491%5CMehanizatsiya%5Felektrifikatsiya%5Favtomatizatsiya%5Fselskohozyaystvennogo%5Fproizvodstva%5FCh%2E1%2Epdf&mfn=43075&FT_REQUEST=%D0%BC%D0%B5%D1%85%D0%B0%D0%BD%D0%B8%D0%B7%D0%B0%D1%86%D0%B8%D1%8F%20%D0%B8%20%D0%B0%D0%B2%D1%82%D0%BE%D0%BC%D0%B0%D1%82%D0%B8%D0%B7%D0%B0%D1%86%D0%B8%D1%8F%20%D0%A3%D0%B6%D0%B8%D0%BA&CODE=192&PAGE=1)

[bin/irbis64r\\_15/cgiirbis\\_64.exe?LNG=&C21COM=F&I21DBN=BOOKS\\_READ](http://lib.belgau.edu.ru/cgi-bin/irbis64r_15/cgiirbis_64.exe?LNG=&C21COM=F&I21DBN=BOOKS_READER&P21DBN=BOOKS&Z21ID=1886685080097338319&Image_file_name=Akt%5F491%5CMehanizatsiya%5Felektrifikatsiya%5Favtomatizatsiya%5Fselskohozyaystvennogo%5Fproizvodstva%5FCh%2E1%2Epdf&mfn=43075&FT_REQUEST=%D0%BC%D0%B5%D1%85%D0%B0%D0%BD%D0%B8%D0%B7%D0%B0%D1%86%D0%B8%D1%8F%20%D0%B8%20%D0%B0%D0%B2%D1%82%D0%BE%D0%BC%D0%B0%D1%82%D0%B8%D0%B7%D0%B0%D1%86%D0%B8%D1%8F%20%D0%A3%D0%B6%D0%B8%D0%BA&CODE=192&PAGE=1) [ER&P21DBN=BOOKS&Z21ID=1886685080097338319&Image\\_file\\_name=Akt](http://lib.belgau.edu.ru/cgi-bin/irbis64r_15/cgiirbis_64.exe?LNG=&C21COM=F&I21DBN=BOOKS_READER&P21DBN=BOOKS&Z21ID=1886685080097338319&Image_file_name=Akt%5F491%5CMehanizatsiya%5Felektrifikatsiya%5Favtomatizatsiya%5Fselskohozyaystvennogo%5Fproizvodstva%5FCh%2E1%2Epdf&mfn=43075&FT_REQUEST=%D0%BC%D0%B5%D1%85%D0%B0%D0%BD%D0%B8%D0%B7%D0%B0%D1%86%D0%B8%D1%8F%20%D0%B8%20%D0%B0%D0%B2%D1%82%D0%BE%D0%BC%D0%B0%D1%82%D0%B8%D0%B7%D0%B0%D1%86%D0%B8%D1%8F%20%D0%A3%D0%B6%D0%B8%D0%BA&CODE=192&PAGE=1) [%5F491%5CMehanizatsiya%5Felektrifikatsiya%5Favtomatizatsiya%5Fselskohoz](http://lib.belgau.edu.ru/cgi-bin/irbis64r_15/cgiirbis_64.exe?LNG=&C21COM=F&I21DBN=BOOKS_READER&P21DBN=BOOKS&Z21ID=1886685080097338319&Image_file_name=Akt%5F491%5CMehanizatsiya%5Felektrifikatsiya%5Favtomatizatsiya%5Fselskohozyaystvennogo%5Fproizvodstva%5FCh%2E1%2Epdf&mfn=43075&FT_REQUEST=%D0%BC%D0%B5%D1%85%D0%B0%D0%BD%D0%B8%D0%B7%D0%B0%D1%86%D0%B8%D1%8F%20%D0%B8%20%D0%B0%D0%B2%D1%82%D0%BE%D0%BC%D0%B0%D1%82%D0%B8%D0%B7%D0%B0%D1%86%D0%B8%D1%8F%20%D0%A3%D0%B6%D0%B8%D0%BA&CODE=192&PAGE=1) [yaystvennogo%5Fproizvodstva%5FCh%2E1%2Epdf&mfn=43075&FT\\_REQUES](http://lib.belgau.edu.ru/cgi-bin/irbis64r_15/cgiirbis_64.exe?LNG=&C21COM=F&I21DBN=BOOKS_READER&P21DBN=BOOKS&Z21ID=1886685080097338319&Image_file_name=Akt%5F491%5CMehanizatsiya%5Felektrifikatsiya%5Favtomatizatsiya%5Fselskohozyaystvennogo%5Fproizvodstva%5FCh%2E1%2Epdf&mfn=43075&FT_REQUEST=%D0%BC%D0%B5%D1%85%D0%B0%D0%BD%D0%B8%D0%B7%D0%B0%D1%86%D0%B8%D1%8F%20%D0%B8%20%D0%B0%D0%B2%D1%82%D0%BE%D0%BC%D0%B0%D1%82%D0%B8%D0%B7%D0%B0%D1%86%D0%B8%D1%8F%20%D0%A3%D0%B6%D0%B8%D0%BA&CODE=192&PAGE=1) [T=%D0%BC%D0%B5%D1%85%D0%B0%D0%BD%D0%B8%D0%B7%D0%B](http://lib.belgau.edu.ru/cgi-bin/irbis64r_15/cgiirbis_64.exe?LNG=&C21COM=F&I21DBN=BOOKS_READER&P21DBN=BOOKS&Z21ID=1886685080097338319&Image_file_name=Akt%5F491%5CMehanizatsiya%5Felektrifikatsiya%5Favtomatizatsiya%5Fselskohozyaystvennogo%5Fproizvodstva%5FCh%2E1%2Epdf&mfn=43075&FT_REQUEST=%D0%BC%D0%B5%D1%85%D0%B0%D0%BD%D0%B8%D0%B7%D0%B0%D1%86%D0%B8%D1%8F%20%D0%B8%20%D0%B0%D0%B2%D1%82%D0%BE%D0%BC%D0%B0%D1%82%D0%B8%D0%B7%D0%B0%D1%86%D0%B8%D1%8F%20%D0%A3%D0%B6%D0%B8%D0%BA&CODE=192&PAGE=1) [0%D1%86%D0%B8%D1%8F%20%D0%B8%20%D0%B0%D0%B2%D1%82%](http://lib.belgau.edu.ru/cgi-bin/irbis64r_15/cgiirbis_64.exe?LNG=&C21COM=F&I21DBN=BOOKS_READER&P21DBN=BOOKS&Z21ID=1886685080097338319&Image_file_name=Akt%5F491%5CMehanizatsiya%5Felektrifikatsiya%5Favtomatizatsiya%5Fselskohozyaystvennogo%5Fproizvodstva%5FCh%2E1%2Epdf&mfn=43075&FT_REQUEST=%D0%BC%D0%B5%D1%85%D0%B0%D0%BD%D0%B8%D0%B7%D0%B0%D1%86%D0%B8%D1%8F%20%D0%B8%20%D0%B0%D0%B2%D1%82%D0%BE%D0%BC%D0%B0%D1%82%D0%B8%D0%B7%D0%B0%D1%86%D0%B8%D1%8F%20%D0%A3%D0%B6%D0%B8%D0%BA&CODE=192&PAGE=1) [D0%BE%D0%BC%D0%B0%D1%82%D0%B8%D0%B7%D0%B0%D1%86%D](http://lib.belgau.edu.ru/cgi-bin/irbis64r_15/cgiirbis_64.exe?LNG=&C21COM=F&I21DBN=BOOKS_READER&P21DBN=BOOKS&Z21ID=1886685080097338319&Image_file_name=Akt%5F491%5CMehanizatsiya%5Felektrifikatsiya%5Favtomatizatsiya%5Fselskohozyaystvennogo%5Fproizvodstva%5FCh%2E1%2Epdf&mfn=43075&FT_REQUEST=%D0%BC%D0%B5%D1%85%D0%B0%D0%BD%D0%B8%D0%B7%D0%B0%D1%86%D0%B8%D1%8F%20%D0%B8%20%D0%B0%D0%B2%D1%82%D0%BE%D0%BC%D0%B0%D1%82%D0%B8%D0%B7%D0%B0%D1%86%D0%B8%D1%8F%20%D0%A3%D0%B6%D0%B8%D0%BA&CODE=192&PAGE=1) [0%B8%D1%8F%20%D0%A3%D0%B6%D0%B8%D0%BA&CODE=192&PAG](http://lib.belgau.edu.ru/cgi-bin/irbis64r_15/cgiirbis_64.exe?LNG=&C21COM=F&I21DBN=BOOKS_READER&P21DBN=BOOKS&Z21ID=1886685080097338319&Image_file_name=Akt%5F491%5CMehanizatsiya%5Felektrifikatsiya%5Favtomatizatsiya%5Fselskohozyaystvennogo%5Fproizvodstva%5FCh%2E1%2Epdf&mfn=43075&FT_REQUEST=%D0%BC%D0%B5%D1%85%D0%B0%D0%BD%D0%B8%D0%B7%D0%B0%D1%86%D0%B8%D1%8F%20%D0%B8%20%D0%B0%D0%B2%D1%82%D0%BE%D0%BC%D0%B0%D1%82%D0%B8%D0%B7%D0%B0%D1%86%D0%B8%D1%8F%20%D0%A3%D0%B6%D0%B8%D0%BA&CODE=192&PAGE=1)  $E=1$ 

2. Лабораторный практикум по дисциплине "Механизация, электрификация и автоматизация в животноводстве" для студ. спец. 110401.65 - Зоотехния. Ч. 2. -Электрификация и автоматизация в животноводстве: учебное пособие / БелГСХА ; сост.: О.А. Чехунов, А.Н. Макаренко, Ю.В. Саенко, Е.А. Мартынов . - Белгород: Изд-во БелГСХА, 2011. - 84 с.

3. Механизация, электрификация и автоматизация сельскохозяйственного производства. В 2-х ч. Ч. 2 [Электронный ресурс] учебное пособие для студентов аграрных вузов уровня подготовки "бакалавр" / В. Ф. Ужик [и др.] ; Белгородский ГАУ. - Белгород: Белгородский ГАУ, 2016. - 78 с. Режим доступа:[http://lib.belgau.edu.ru/cgi-](http://lib.belgau.edu.ru/cgi-bin/irbis64r_15/cgiirbis_64.exe?LNG=&C21COM=F&I21DBN=BOOKS_READER&P21DBN=BOOKS&Z21ID=1182635080096338716&Image_file_name=Only%5Fin%5FEC%5CMekhanizaciya%5Fehlektrifikaciya%5Fi%5Favtomatizaciya%5Fsel%27skohozyajstv%2Eproizvodstva%5FCH2%2Epdf&mfn=50313&FT_REQUEST=%D0%BC%D0%B5%D1%85%D0%B0%D0%BD%D0%B8%D0%B7%D0%B0%D1%86%D0%B8%D1%8F%2C%20%D1%8D%D0%BB%D0%B5%D0%BA%D1%82%D1%80%D0%B8%D1%84%D0%B8%D0%BA%D0%B0%D1%86%D0%B8%D1%8F%20%D1%83%D0%B6%D0%B8%D0%BA&CODE=78&PAGE=1)

[bin/irbis64r\\_15/cgiirbis\\_64.exe?LNG=&C21COM=F&I21DBN=BOOKS\\_READER&P2](http://lib.belgau.edu.ru/cgi-bin/irbis64r_15/cgiirbis_64.exe?LNG=&C21COM=F&I21DBN=BOOKS_READER&P21DBN=BOOKS&Z21ID=1182635080096338716&Image_file_name=Only%5Fin%5FEC%5CMekhanizaciya%5Fehlektrifikaciya%5Fi%5Favtomatizaciya%5Fsel%27skohozyajstv%2Eproizvodstva%5FCH2%2Epdf&mfn=50313&FT_REQUEST=%D0%BC%D0%B5%D1%85%D0%B0%D0%BD%D0%B8%D0%B7%D0%B0%D1%86%D0%B8%D1%8F%2C%20%D1%8D%D0%BB%D0%B5%D0%BA%D1%82%D1%80%D0%B8%D1%84%D0%B8%D0%BA%D0%B0%D1%86%D0%B8%D1%8F%20%D1%83%D0%B6%D0%B8%D0%BA&CODE=78&PAGE=1) [1DBN=BOOKS&Z21ID=1182635080096338716&Image\\_file\\_name=Only%5Fin%5F](http://lib.belgau.edu.ru/cgi-bin/irbis64r_15/cgiirbis_64.exe?LNG=&C21COM=F&I21DBN=BOOKS_READER&P21DBN=BOOKS&Z21ID=1182635080096338716&Image_file_name=Only%5Fin%5FEC%5CMekhanizaciya%5Fehlektrifikaciya%5Fi%5Favtomatizaciya%5Fsel%27skohozyajstv%2Eproizvodstva%5FCH2%2Epdf&mfn=50313&FT_REQUEST=%D0%BC%D0%B5%D1%85%D0%B0%D0%BD%D0%B8%D0%B7%D0%B0%D1%86%D0%B8%D1%8F%2C%20%D1%8D%D0%BB%D0%B5%D0%BA%D1%82%D1%80%D0%B8%D1%84%D0%B8%D0%BA%D0%B0%D1%86%D0%B8%D1%8F%20%D1%83%D0%B6%D0%B8%D0%BA&CODE=78&PAGE=1) [EC%5CMekhanizaciya%5Fehlektrifikaciya%5Fi%5Favtomatizaciya%5Fsel%27skoho](http://lib.belgau.edu.ru/cgi-bin/irbis64r_15/cgiirbis_64.exe?LNG=&C21COM=F&I21DBN=BOOKS_READER&P21DBN=BOOKS&Z21ID=1182635080096338716&Image_file_name=Only%5Fin%5FEC%5CMekhanizaciya%5Fehlektrifikaciya%5Fi%5Favtomatizaciya%5Fsel%27skohozyajstv%2Eproizvodstva%5FCH2%2Epdf&mfn=50313&FT_REQUEST=%D0%BC%D0%B5%D1%85%D0%B0%D0%BD%D0%B8%D0%B7%D0%B0%D1%86%D0%B8%D1%8F%2C%20%D1%8D%D0%BB%D0%B5%D0%BA%D1%82%D1%80%D0%B8%D1%84%D0%B8%D0%BA%D0%B0%D1%86%D0%B8%D1%8F%20%D1%83%D0%B6%D0%B8%D0%BA&CODE=78&PAGE=1) [zyajstv%2Eproizvodstva%5FCH2%2Epdf&mfn=50313&FT\\_REQUEST=%D0%BC%D0](http://lib.belgau.edu.ru/cgi-bin/irbis64r_15/cgiirbis_64.exe?LNG=&C21COM=F&I21DBN=BOOKS_READER&P21DBN=BOOKS&Z21ID=1182635080096338716&Image_file_name=Only%5Fin%5FEC%5CMekhanizaciya%5Fehlektrifikaciya%5Fi%5Favtomatizaciya%5Fsel%27skohozyajstv%2Eproizvodstva%5FCH2%2Epdf&mfn=50313&FT_REQUEST=%D0%BC%D0%B5%D1%85%D0%B0%D0%BD%D0%B8%D0%B7%D0%B0%D1%86%D0%B8%D1%8F%2C%20%D1%8D%D0%BB%D0%B5%D0%BA%D1%82%D1%80%D0%B8%D1%84%D0%B8%D0%BA%D0%B0%D1%86%D0%B8%D1%8F%20%D1%83%D0%B6%D0%B8%D0%BA&CODE=78&PAGE=1) [%B5%D1%85%D0%B0%D0%BD%D0%B8%D0%B7%D0%B0%D1%86%D0%B8%D1%](http://lib.belgau.edu.ru/cgi-bin/irbis64r_15/cgiirbis_64.exe?LNG=&C21COM=F&I21DBN=BOOKS_READER&P21DBN=BOOKS&Z21ID=1182635080096338716&Image_file_name=Only%5Fin%5FEC%5CMekhanizaciya%5Fehlektrifikaciya%5Fi%5Favtomatizaciya%5Fsel%27skohozyajstv%2Eproizvodstva%5FCH2%2Epdf&mfn=50313&FT_REQUEST=%D0%BC%D0%B5%D1%85%D0%B0%D0%BD%D0%B8%D0%B7%D0%B0%D1%86%D0%B8%D1%8F%2C%20%D1%8D%D0%BB%D0%B5%D0%BA%D1%82%D1%80%D0%B8%D1%84%D0%B8%D0%BA%D0%B0%D1%86%D0%B8%D1%8F%20%D1%83%D0%B6%D0%B8%D0%BA&CODE=78&PAGE=1) [8F%2C%20%D1%8D%D0%BB%D0%B5%D0%BA%D1%82%D1%80%D0%B8%D1%84](http://lib.belgau.edu.ru/cgi-bin/irbis64r_15/cgiirbis_64.exe?LNG=&C21COM=F&I21DBN=BOOKS_READER&P21DBN=BOOKS&Z21ID=1182635080096338716&Image_file_name=Only%5Fin%5FEC%5CMekhanizaciya%5Fehlektrifikaciya%5Fi%5Favtomatizaciya%5Fsel%27skohozyajstv%2Eproizvodstva%5FCH2%2Epdf&mfn=50313&FT_REQUEST=%D0%BC%D0%B5%D1%85%D0%B0%D0%BD%D0%B8%D0%B7%D0%B0%D1%86%D0%B8%D1%8F%2C%20%D1%8D%D0%BB%D0%B5%D0%BA%D1%82%D1%80%D0%B8%D1%84%D0%B8%D0%BA%D0%B0%D1%86%D0%B8%D1%8F%20%D1%83%D0%B6%D0%B8%D0%BA&CODE=78&PAGE=1) [%D0%B8%D0%BA%D0%B0%D1%86%D0%B8%D1%8F%20%D1%83%D0%B6%D0%](http://lib.belgau.edu.ru/cgi-bin/irbis64r_15/cgiirbis_64.exe?LNG=&C21COM=F&I21DBN=BOOKS_READER&P21DBN=BOOKS&Z21ID=1182635080096338716&Image_file_name=Only%5Fin%5FEC%5CMekhanizaciya%5Fehlektrifikaciya%5Fi%5Favtomatizaciya%5Fsel%27skohozyajstv%2Eproizvodstva%5FCH2%2Epdf&mfn=50313&FT_REQUEST=%D0%BC%D0%B5%D1%85%D0%B0%D0%BD%D0%B8%D0%B7%D0%B0%D1%86%D0%B8%D1%8F%2C%20%D1%8D%D0%BB%D0%B5%D0%BA%D1%82%D1%80%D0%B8%D1%84%D0%B8%D0%BA%D0%B0%D1%86%D0%B8%D1%8F%20%D1%83%D0%B6%D0%B8%D0%BA&CODE=78&PAGE=1) [B8%D0%BA&CODE=78&PAGE=1](http://lib.belgau.edu.ru/cgi-bin/irbis64r_15/cgiirbis_64.exe?LNG=&C21COM=F&I21DBN=BOOKS_READER&P21DBN=BOOKS&Z21ID=1182635080096338716&Image_file_name=Only%5Fin%5FEC%5CMekhanizaciya%5Fehlektrifikaciya%5Fi%5Favtomatizaciya%5Fsel%27skohozyajstv%2Eproizvodstva%5FCH2%2Epdf&mfn=50313&FT_REQUEST=%D0%BC%D0%B5%D1%85%D0%B0%D0%BD%D0%B8%D0%B7%D0%B0%D1%86%D0%B8%D1%8F%2C%20%D1%8D%D0%BB%D0%B5%D0%BA%D1%82%D1%80%D0%B8%D1%84%D0%B8%D0%BA%D0%B0%D1%86%D0%B8%D1%8F%20%D1%83%D0%B6%D0%B8%D0%BA&CODE=78&PAGE=1)

4. Механизация, электрификация и автоматизация сельскохозяйственного производства. В 2-х ч. Ч. 1 [Электронный ресурс]: учебное пособие для студентов аграрных вузов уровня подготовки "бакалавр" / В. Ф. Ужик [и др.]; Белгородский ГАУ. - Белгород: Белгородский ГАУ, 2016. – 308. Режим доступа: [http://lib.belgau.edu.ru/cgi-](http://lib.belgau.edu.ru/cgi-bin/irbis64r_15/cgiirbis_64.exe?LNG=&C21COM=F&I21DBN=BOOKS_READER&P21DBN=BOOKS&Z21ID=1284665080094388413&Image_file_name=Only%5Fin%5FEC%5CMekhanizaciya%5Fehlektrifikaciya%5Fi%5Favtomatizaciya%5Fsel%27skohozyajstv%2Eproizvodstva%5FCH1%2Epdf&mfn=50314&FT_REQUEST=%D0%BC%D0%B5%D1%85%D0%B0%D0%BD%D0%B8%D0%B7%D0%B0%D1%86%D0%B8%D1%8F%2C%20%D1%8D%D0%BB%D0%B5%D0%BA%D1%82%D1%80%D0%B8%D1%84%D0%B8%D0%BA%D0%B0%D1%86%D0%B8%D1%8F%20%D1%83%D0%B6%D0%B8%D0%BA&CODE=308&PAGE=1)

[bin/irbis64r\\_15/cgiirbis\\_64.exe?LNG=&C21COM=F&I21DBN=BOOKS\\_READ](http://lib.belgau.edu.ru/cgi-bin/irbis64r_15/cgiirbis_64.exe?LNG=&C21COM=F&I21DBN=BOOKS_READER&P21DBN=BOOKS&Z21ID=1284665080094388413&Image_file_name=Only%5Fin%5FEC%5CMekhanizaciya%5Fehlektrifikaciya%5Fi%5Favtomatizaciya%5Fsel%27skohozyajstv%2Eproizvodstva%5FCH1%2Epdf&mfn=50314&FT_REQUEST=%D0%BC%D0%B5%D1%85%D0%B0%D0%BD%D0%B8%D0%B7%D0%B0%D1%86%D0%B8%D1%8F%2C%20%D1%8D%D0%BB%D0%B5%D0%BA%D1%82%D1%80%D0%B8%D1%84%D0%B8%D0%BA%D0%B0%D1%86%D0%B8%D1%8F%20%D1%83%D0%B6%D0%B8%D0%BA&CODE=308&PAGE=1) [ER&P21DBN=BOOKS&Z21ID=1284665080094388413&Image\\_file\\_name=Onl](http://lib.belgau.edu.ru/cgi-bin/irbis64r_15/cgiirbis_64.exe?LNG=&C21COM=F&I21DBN=BOOKS_READER&P21DBN=BOOKS&Z21ID=1284665080094388413&Image_file_name=Only%5Fin%5FEC%5CMekhanizaciya%5Fehlektrifikaciya%5Fi%5Favtomatizaciya%5Fsel%27skohozyajstv%2Eproizvodstva%5FCH1%2Epdf&mfn=50314&FT_REQUEST=%D0%BC%D0%B5%D1%85%D0%B0%D0%BD%D0%B8%D0%B7%D0%B0%D1%86%D0%B8%D1%8F%2C%20%D1%8D%D0%BB%D0%B5%D0%BA%D1%82%D1%80%D0%B8%D1%84%D0%B8%D0%BA%D0%B0%D1%86%D0%B8%D1%8F%20%D1%83%D0%B6%D0%B8%D0%BA&CODE=308&PAGE=1) [y%5Fin%5FEC%5CMekhanizaciya%5Fehlektrifikaciya%5Fi%5Favtomatizaciya](http://lib.belgau.edu.ru/cgi-bin/irbis64r_15/cgiirbis_64.exe?LNG=&C21COM=F&I21DBN=BOOKS_READER&P21DBN=BOOKS&Z21ID=1284665080094388413&Image_file_name=Only%5Fin%5FEC%5CMekhanizaciya%5Fehlektrifikaciya%5Fi%5Favtomatizaciya%5Fsel%27skohozyajstv%2Eproizvodstva%5FCH1%2Epdf&mfn=50314&FT_REQUEST=%D0%BC%D0%B5%D1%85%D0%B0%D0%BD%D0%B8%D0%B7%D0%B0%D1%86%D0%B8%D1%8F%2C%20%D1%8D%D0%BB%D0%B5%D0%BA%D1%82%D1%80%D0%B8%D1%84%D0%B8%D0%BA%D0%B0%D1%86%D0%B8%D1%8F%20%D1%83%D0%B6%D0%B8%D0%BA&CODE=308&PAGE=1) [%5Fsel%27skohozyajstv%2Eproizvodstva%5FCH1%2Epdf&mfn=50314&FT\\_RE](http://lib.belgau.edu.ru/cgi-bin/irbis64r_15/cgiirbis_64.exe?LNG=&C21COM=F&I21DBN=BOOKS_READER&P21DBN=BOOKS&Z21ID=1284665080094388413&Image_file_name=Only%5Fin%5FEC%5CMekhanizaciya%5Fehlektrifikaciya%5Fi%5Favtomatizaciya%5Fsel%27skohozyajstv%2Eproizvodstva%5FCH1%2Epdf&mfn=50314&FT_REQUEST=%D0%BC%D0%B5%D1%85%D0%B0%D0%BD%D0%B8%D0%B7%D0%B0%D1%86%D0%B8%D1%8F%2C%20%D1%8D%D0%BB%D0%B5%D0%BA%D1%82%D1%80%D0%B8%D1%84%D0%B8%D0%BA%D0%B0%D1%86%D0%B8%D1%8F%20%D1%83%D0%B6%D0%B8%D0%BA&CODE=308&PAGE=1) [QUEST=%D0%BC%D0%B5%D1%85%D0%B0%D0%BD%D0%B8%D0%B7%](http://lib.belgau.edu.ru/cgi-bin/irbis64r_15/cgiirbis_64.exe?LNG=&C21COM=F&I21DBN=BOOKS_READER&P21DBN=BOOKS&Z21ID=1284665080094388413&Image_file_name=Only%5Fin%5FEC%5CMekhanizaciya%5Fehlektrifikaciya%5Fi%5Favtomatizaciya%5Fsel%27skohozyajstv%2Eproizvodstva%5FCH1%2Epdf&mfn=50314&FT_REQUEST=%D0%BC%D0%B5%D1%85%D0%B0%D0%BD%D0%B8%D0%B7%D0%B0%D1%86%D0%B8%D1%8F%2C%20%D1%8D%D0%BB%D0%B5%D0%BA%D1%82%D1%80%D0%B8%D1%84%D0%B8%D0%BA%D0%B0%D1%86%D0%B8%D1%8F%20%D1%83%D0%B6%D0%B8%D0%BA&CODE=308&PAGE=1) [D0%B0%D1%86%D0%B8%D1%8F%2C%20%D1%8D%D0%BB%D0%B5%D0](http://lib.belgau.edu.ru/cgi-bin/irbis64r_15/cgiirbis_64.exe?LNG=&C21COM=F&I21DBN=BOOKS_READER&P21DBN=BOOKS&Z21ID=1284665080094388413&Image_file_name=Only%5Fin%5FEC%5CMekhanizaciya%5Fehlektrifikaciya%5Fi%5Favtomatizaciya%5Fsel%27skohozyajstv%2Eproizvodstva%5FCH1%2Epdf&mfn=50314&FT_REQUEST=%D0%BC%D0%B5%D1%85%D0%B0%D0%BD%D0%B8%D0%B7%D0%B0%D1%86%D0%B8%D1%8F%2C%20%D1%8D%D0%BB%D0%B5%D0%BA%D1%82%D1%80%D0%B8%D1%84%D0%B8%D0%BA%D0%B0%D1%86%D0%B8%D1%8F%20%D1%83%D0%B6%D0%B8%D0%BA&CODE=308&PAGE=1) [%BA%D1%82%D1%80%D0%B8%D1%84%D0%B8%D0%BA%D0%B0%D1%](http://lib.belgau.edu.ru/cgi-bin/irbis64r_15/cgiirbis_64.exe?LNG=&C21COM=F&I21DBN=BOOKS_READER&P21DBN=BOOKS&Z21ID=1284665080094388413&Image_file_name=Only%5Fin%5FEC%5CMekhanizaciya%5Fehlektrifikaciya%5Fi%5Favtomatizaciya%5Fsel%27skohozyajstv%2Eproizvodstva%5FCH1%2Epdf&mfn=50314&FT_REQUEST=%D0%BC%D0%B5%D1%85%D0%B0%D0%BD%D0%B8%D0%B7%D0%B0%D1%86%D0%B8%D1%8F%2C%20%D1%8D%D0%BB%D0%B5%D0%BA%D1%82%D1%80%D0%B8%D1%84%D0%B8%D0%BA%D0%B0%D1%86%D0%B8%D1%8F%20%D1%83%D0%B6%D0%B8%D0%BA&CODE=308&PAGE=1) [86%D0%B8%D1%8F%20%D1%83%D0%B6%D0%B8%D0%BA&CODE=308](http://lib.belgau.edu.ru/cgi-bin/irbis64r_15/cgiirbis_64.exe?LNG=&C21COM=F&I21DBN=BOOKS_READER&P21DBN=BOOKS&Z21ID=1284665080094388413&Image_file_name=Only%5Fin%5FEC%5CMekhanizaciya%5Fehlektrifikaciya%5Fi%5Favtomatizaciya%5Fsel%27skohozyajstv%2Eproizvodstva%5FCH1%2Epdf&mfn=50314&FT_REQUEST=%D0%BC%D0%B5%D1%85%D0%B0%D0%BD%D0%B8%D0%B7%D0%B0%D1%86%D0%B8%D1%8F%2C%20%D1%8D%D0%BB%D0%B5%D0%BA%D1%82%D1%80%D0%B8%D1%84%D0%B8%D0%BA%D0%B0%D1%86%D0%B8%D1%8F%20%D1%83%D0%B6%D0%B8%D0%BA&CODE=308&PAGE=1)  $\&$ PAGE=1

5. Практикум по дисциплине "Механизация и автоматизация животноводства" для подготовки бакалавров по направлению 36.03.02 - "Зоотехния": практикум / В. Ф. Ужик [и др.] ; Белгородский ГАУ. - Майский: Белгородский ГАУ, 2015. - 76 с. Режим доступа: [http://lib.belgau.edu.ru/cgi](http://lib.belgau.edu.ru/cgi-bin/irbis64r_15/cgiirbis_64.exe?LNG=&C21COM=F&I21DBN=BOOKS_READER&P21DBN=BOOKS&Z21ID=1485655080097328214&Image_file_name=In%5FIl%5F2015%5CPraktikum%5FMehan%5Favtomatiz%2Epdf&mfn=47021&FT_REQUEST=%D0%BF%D1%80%D0%B0%D0%BA%D1%82%D0%B8%D0%BA%D1%83%D0%BC%20%D0%BF%D0%BE%20%D0%B4%D0%B8%D1%81%D1%86%D0%B8%D0%BF%D0%BB%D0%B8%D0%BD%D0%B5%20%D0%A3%D0%B6%D0%B8%D0%BA&CODE=76&PAGE=1)[bin/irbis64r\\_15/cgiirbis\\_64.exe?LNG=&C21COM=F&I21DBN=BOOKS\\_READ](http://lib.belgau.edu.ru/cgi-bin/irbis64r_15/cgiirbis_64.exe?LNG=&C21COM=F&I21DBN=BOOKS_READER&P21DBN=BOOKS&Z21ID=1485655080097328214&Image_file_name=In%5FIl%5F2015%5CPraktikum%5FMehan%5Favtomatiz%2Epdf&mfn=47021&FT_REQUEST=%D0%BF%D1%80%D0%B0%D0%BA%D1%82%D0%B8%D0%BA%D1%83%D0%BC%20%D0%BF%D0%BE%20%D0%B4%D0%B8%D1%81%D1%86%D0%B8%D0%BF%D0%BB%D0%B8%D0%BD%D0%B5%20%D0%A3%D0%B6%D0%B8%D0%BA&CODE=76&PAGE=1) ER&P21DBN=BOOKS&Z21ID=1485655080097328214&Image file name=In% [5FIl%5F2015%5CPraktikum%5FMehan%5Favtomatiz%2Epdf&mfn=47021&FT\\_](http://lib.belgau.edu.ru/cgi-bin/irbis64r_15/cgiirbis_64.exe?LNG=&C21COM=F&I21DBN=BOOKS_READER&P21DBN=BOOKS&Z21ID=1485655080097328214&Image_file_name=In%5FIl%5F2015%5CPraktikum%5FMehan%5Favtomatiz%2Epdf&mfn=47021&FT_REQUEST=%D0%BF%D1%80%D0%B0%D0%BA%D1%82%D0%B8%D0%BA%D1%83%D0%BC%20%D0%BF%D0%BE%20%D0%B4%D0%B8%D1%81%D1%86%D0%B8%D0%BF%D0%BB%D0%B8%D0%BD%D0%B5%20%D0%A3%D0%B6%D0%B8%D0%BA&CODE=76&PAGE=1) [REQUEST=%D0%BF%D1%80%D0%B0%D0%BA%D1%82%D0%B8%D0%B](http://lib.belgau.edu.ru/cgi-bin/irbis64r_15/cgiirbis_64.exe?LNG=&C21COM=F&I21DBN=BOOKS_READER&P21DBN=BOOKS&Z21ID=1485655080097328214&Image_file_name=In%5FIl%5F2015%5CPraktikum%5FMehan%5Favtomatiz%2Epdf&mfn=47021&FT_REQUEST=%D0%BF%D1%80%D0%B0%D0%BA%D1%82%D0%B8%D0%BA%D1%83%D0%BC%20%D0%BF%D0%BE%20%D0%B4%D0%B8%D1%81%D1%86%D0%B8%D0%BF%D0%BB%D0%B8%D0%BD%D0%B5%20%D0%A3%D0%B6%D0%B8%D0%BA&CODE=76&PAGE=1) [A%D1%83%D0%BC%20%D0%BF%D0%BE%20%D0%B4%D0%B8%D1%81](http://lib.belgau.edu.ru/cgi-bin/irbis64r_15/cgiirbis_64.exe?LNG=&C21COM=F&I21DBN=BOOKS_READER&P21DBN=BOOKS&Z21ID=1485655080097328214&Image_file_name=In%5FIl%5F2015%5CPraktikum%5FMehan%5Favtomatiz%2Epdf&mfn=47021&FT_REQUEST=%D0%BF%D1%80%D0%B0%D0%BA%D1%82%D0%B8%D0%BA%D1%83%D0%BC%20%D0%BF%D0%BE%20%D0%B4%D0%B8%D1%81%D1%86%D0%B8%D0%BF%D0%BB%D0%B8%D0%BD%D0%B5%20%D0%A3%D0%B6%D0%B8%D0%BA&CODE=76&PAGE=1) [%D1%86%D0%B8%D0%BF%D0%BB%D0%B8%D0%BD%D0%B5%20%D0%](http://lib.belgau.edu.ru/cgi-bin/irbis64r_15/cgiirbis_64.exe?LNG=&C21COM=F&I21DBN=BOOKS_READER&P21DBN=BOOKS&Z21ID=1485655080097328214&Image_file_name=In%5FIl%5F2015%5CPraktikum%5FMehan%5Favtomatiz%2Epdf&mfn=47021&FT_REQUEST=%D0%BF%D1%80%D0%B0%D0%BA%D1%82%D0%B8%D0%BA%D1%83%D0%BC%20%D0%BF%D0%BE%20%D0%B4%D0%B8%D1%81%D1%86%D0%B8%D0%BF%D0%BB%D0%B8%D0%BD%D0%B5%20%D0%A3%D0%B6%D0%B8%D0%BA&CODE=76&PAGE=1) [A3%D0%B6%D0%B8%D0%BA&CODE=76&PAGE=1](http://lib.belgau.edu.ru/cgi-bin/irbis64r_15/cgiirbis_64.exe?LNG=&C21COM=F&I21DBN=BOOKS_READER&P21DBN=BOOKS&Z21ID=1485655080097328214&Image_file_name=In%5FIl%5F2015%5CPraktikum%5FMehan%5Favtomatiz%2Epdf&mfn=47021&FT_REQUEST=%D0%BF%D1%80%D0%B0%D0%BA%D1%82%D0%B8%D0%BA%D1%83%D0%BC%20%D0%BF%D0%BE%20%D0%B4%D0%B8%D1%81%D1%86%D0%B8%D0%BF%D0%BB%D0%B8%D0%BD%D0%B5%20%D0%A3%D0%B6%D0%B8%D0%BA&CODE=76&PAGE=1)

### *6.2.1. Периодические издания*

Научно-практический журнал «Механизация сельского хозяйства» [https://belagromech.by/nauchno-prakticheskij-zhurnal-mehanizatsiya-selskogo](https://belagromech.by/nauchno-prakticheskij-zhurnal-mehanizatsiya-selskogo-hozyajstva/)[hozyajstva/](https://belagromech.by/nauchno-prakticheskij-zhurnal-mehanizatsiya-selskogo-hozyajstva/)

#### **6.3. Учебно-методическое обеспечение самостоятельной работы обучающихся по дисциплине**

Самостоятельная работа обучающихся заключается в инициативном поиске информации о наиболее актуальных проблемах, которые имеют большое практическое значение и являются предметом научных дискуссий в рамках изучаемой дисциплины.

Самостоятельная работа планируется в соответствии с календарными планами рабочей программы по дисциплине и в методическом единстве с тематикой учебных аудиторных занятий.

### *6.3.1. Методические указания по освоению дисциплины*

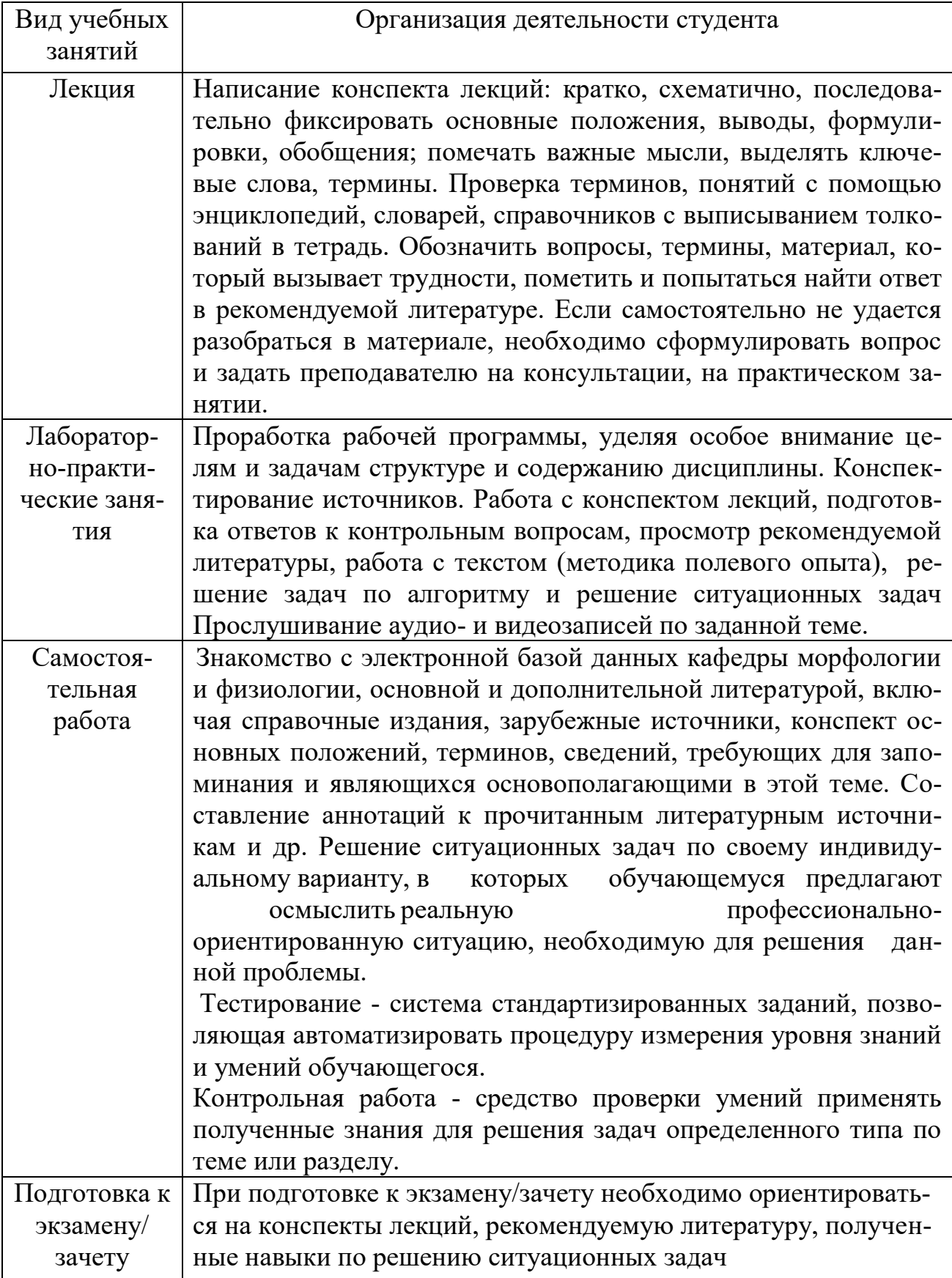

# *6.3.2. Видеоматериалы*

 Каталог учебных видеоматериалов на официальном сайте ФГБОУ ВО Белгородский ГАУ – Режим доступа: <http://www.bsaa.edu.ru/InfResource/library/video/mehanizatsiya.php>

#### **6.4. Ресурсы информационно-телекоммуникационной сети «Интернет», современные профессиональные базы данных, информационные справочные системы**

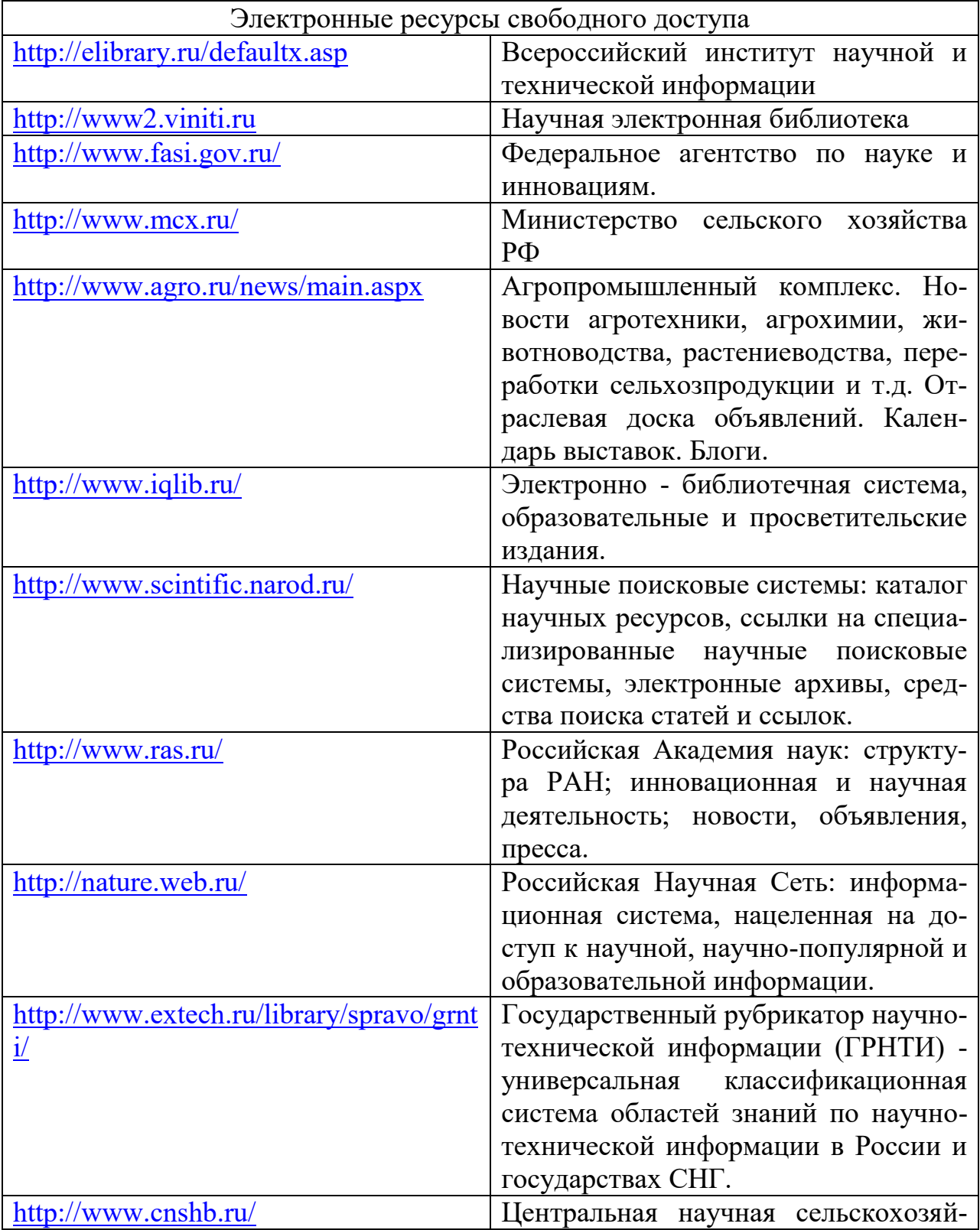

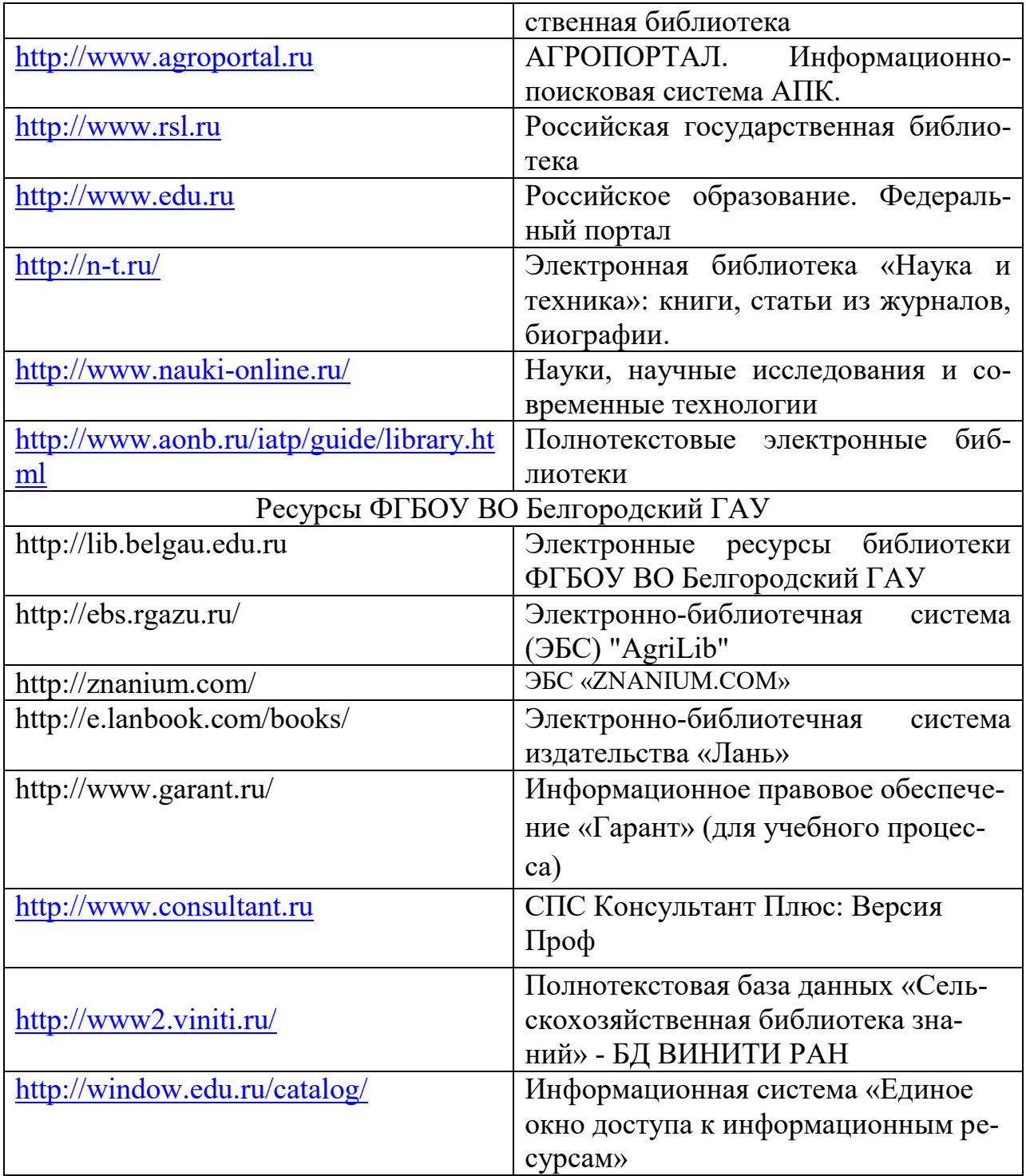

# **VII. МАТЕРИАЛЬНО-ТЕХНИЧЕСКОЕ ОБЕСПЕЧЕНИЕ ДИС-ЦИПЛИНЫ**

**7.1. Помещения, укомплектованные специализированной мебелью, оснащенные оборудованием и техническими средствами обучения, служащими для представления учебной информации большой аудитории**

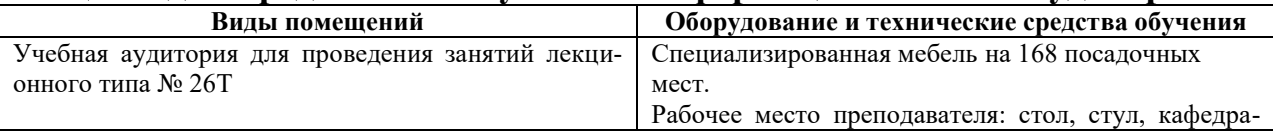

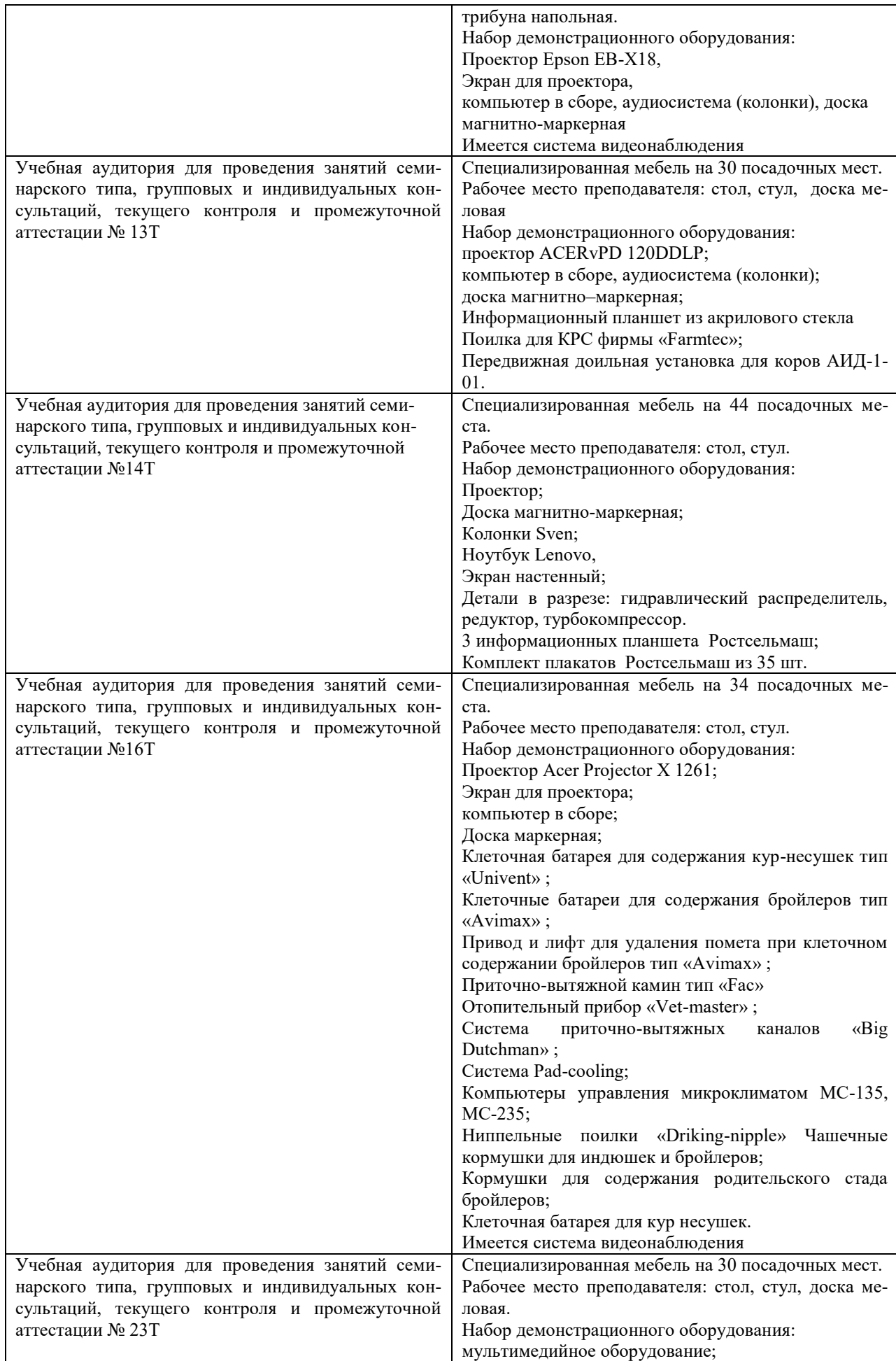

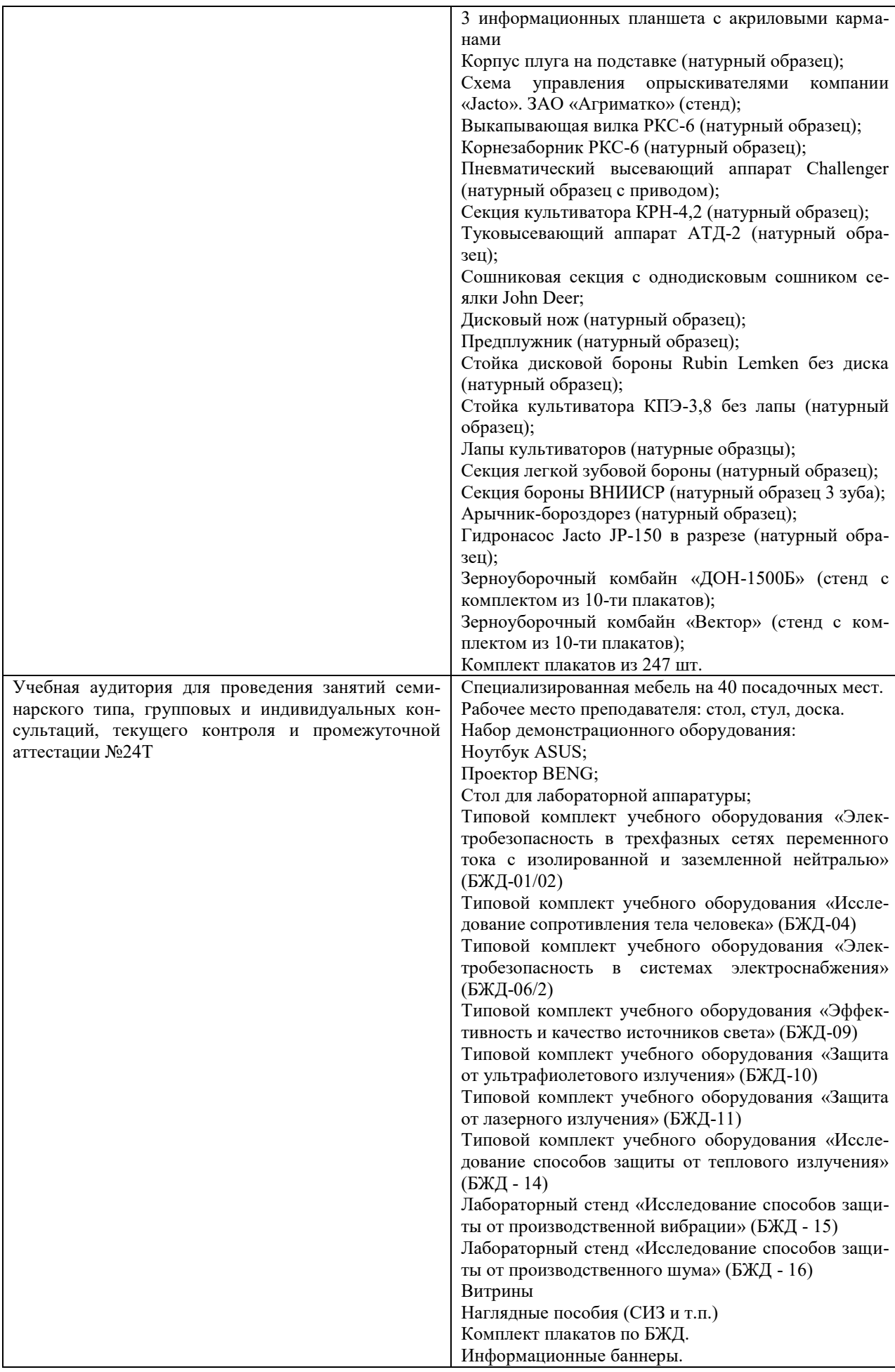

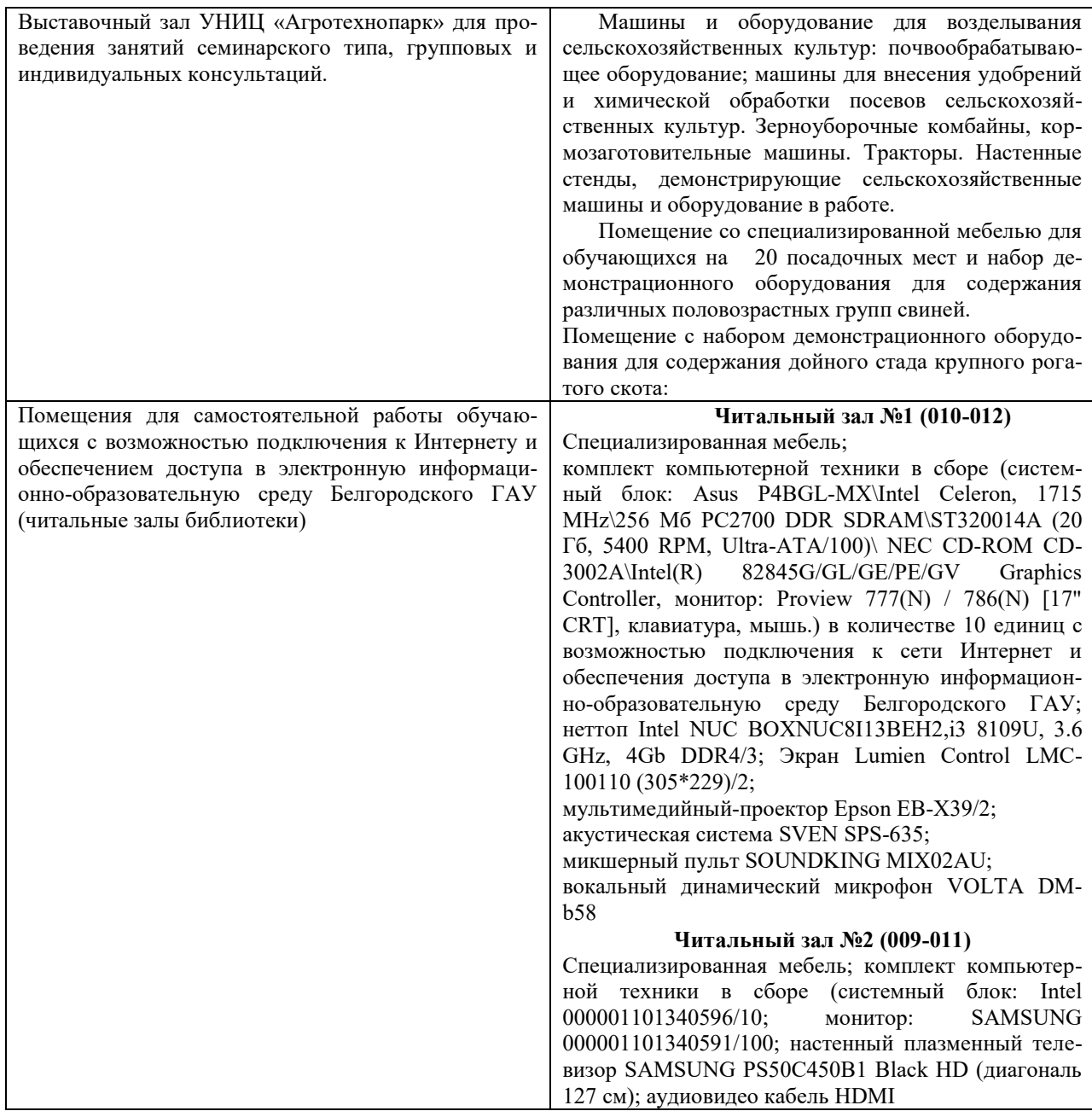

### **7.2. Комплект лицензионного и свободно распространяемого программного обеспечения, в том числе отечественного производства**

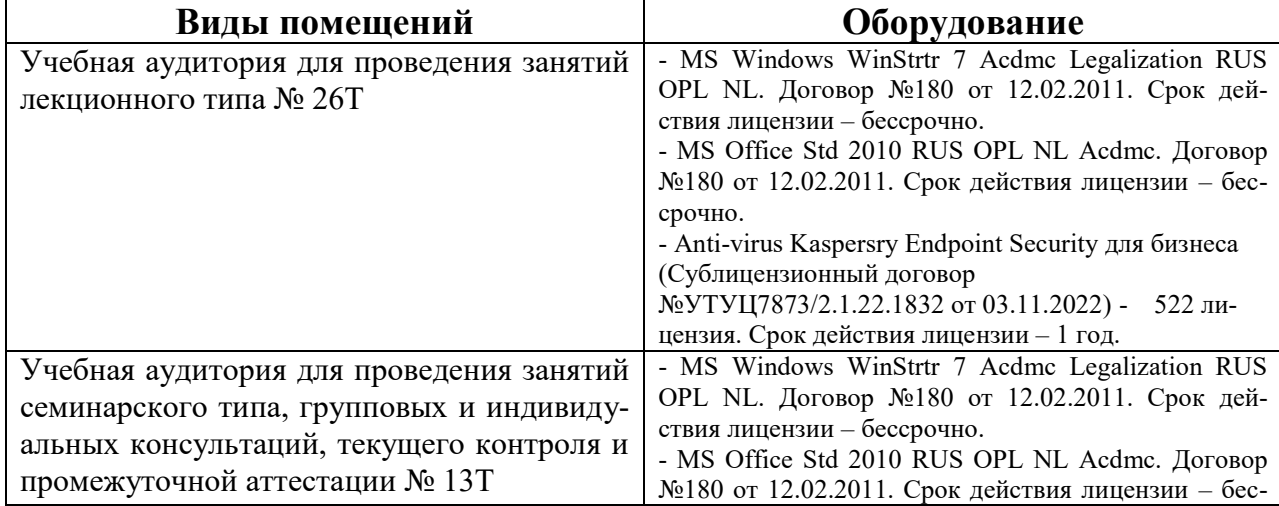

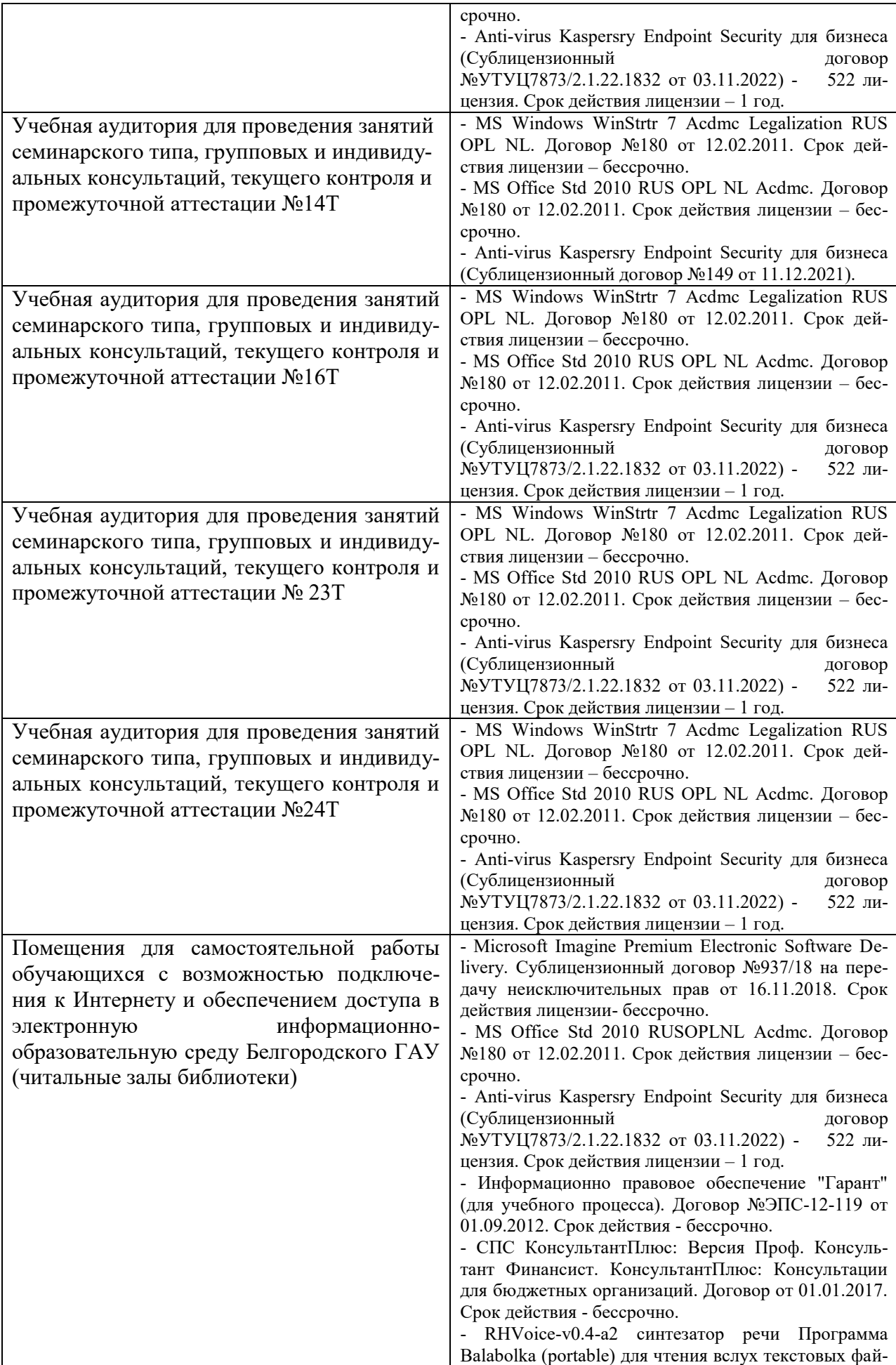

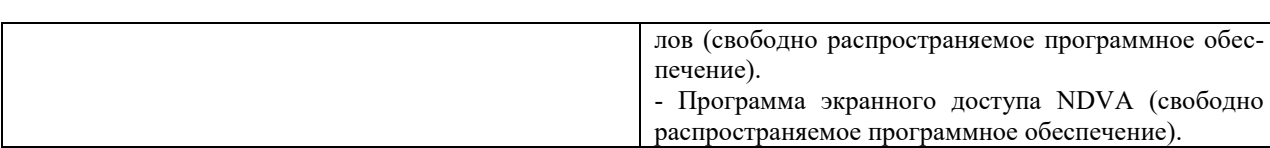

#### **7.3. Электронные библиотечные системы и электронная информационно-образовательная среда**

– ЭБС «ZNANIUM.COM», договор на оказание услуг № 525эбс – 4.1.22.1836 с Обществом с ограниченной ответственностью «ЗНАНИУМ» от 03.11.2022;

– ЭБС «AgriLib», дополнительное соглашение № 1 от 31.01.2020/33 к Лицензионному договору №ПДД 3/15 на предоставление доступа к электроннобиблиотечной системе ФГБОУ ВПО РГАЗУ от 15.01.2015;

– ЭБС «Лань», договор №1-14-2022 с Обществом с ограниченной ответственностью «Издательство Лань» от 26.09.2022;

– ЭБС «Руконт», договор №ДС-284 от 15.01.2016 с открытым акционерным обществом «ЦКБ»БИБКОМ», с обществом с ограниченной ответственностью «Агентство «Книга-Сервис».

# **VIII. ОСОБЕННОСТИ ОСВОЕНИЯ ДИСЦИПЛИНЫ (МОДУЛЯ) ДЛЯ ИНВАЛИДОВ И ЛИЦ С ОГРАНИЧЕННЫМИ ВОЗМОЖ-НОСТЯМИ ЗДОРОВЬЯ**

В случае обучения в университете инвалидов и лиц с ограниченными возможностями здоровья учитываются особенности психофизического развития, индивидуальные возможности и состояние здоровья таких обучающихся.

Образование обучающихся из числа инвалидов и лиц с ограниченными возможностями здоровья может быть организовано как совместно с другими обучающимися, так и в отдельных группах. Обучающиеся из числа лиц с ограниченными возможностями здоровья обеспечены печатными и (или) электронными образовательными ресурсами в формах, адаптированных к ограничениям их здоровья. Обучение инвалидов осуществляется также в соответствии с индивидуальной программой реабилитации инвалида (при наличии).

Для лиц с ограниченными возможностями здоровья по слуху возможно предоставление учебной информации в визуальной форме (краткий конспект лекций; тексты заданий). На аудиторных занятиях допускается присутствие ассистента, а также сурдопереводчиков и (или) тифлосурдопереводчиков. Текущий контроль успеваемости осуществляется в письменной форме: обучающийся письменно отвечает на вопросы, письменно выполняет практические задания. Доклад (реферат) также может быть представлен в письменной форме, при этом требования к содержанию остаются теми же, а требования к качеству изложения материала (понятность, качество речи, взаимодействие с аудиторией и т. д.) заменяются на соответствующие требования, предъявляемые к письменным работам (качество оформления текста н списка литературы, грамотность, наличие иллюстрационных материалов и т.д.). Промежуточная аттестация для лиц с нарушениями слуха проводится в письменной форме, при этом используются общие критерии оценивания. При необходимости время подготовки к ответу может быть увеличено.

Для лиц с ограниченными возможностями здоровья по зрению университетом обеспечивается выпуск и использование на учебных занятиях альтернативных форматов печатных материалов (крупный шрифт или аудиофайлы) а также обеспечивает обучающихся надлежащими звуковыми средствами воспроизведения информации (диктофонов и т.д.). Допускается присутствие ассистента, оказывающего обучающемуся необходимую техническую помощь. Текущий контроль успеваемости осуществляется в устной форме. При проведении промежуточной аттестации для лиц с нарушением зрения тестирование может быть заменено на устное собеседование по вопросам.

Для лиц с ограниченными возможностями здоровья, имеющих нарушения опорно- двигательного аппарата материально-технические условия университета обеспечивают возможность беспрепятственного доступа обучающихся в учебные помещения, а также пребывания в них (наличие пандусов, поручней, расширенных дверных проемов, лифтов; наличие специальных кресел и других приспособлений). На аудиторных занятиях, а также при проведении процедур текущего контроля успеваемости и промежуточной аттестации лицам с ограниченными возможностями здоровья, имеющим нарушения опорно-двигательного аппарата могут быть предоставлены необходимые технические средства (персональный компьютер, ноутбук или другой гаджет); допускается присутствие ассистента (ассистентов), оказывающего обучающимся необходимую техническую помощь (занять рабочее место, передвигаться по аудитории, прочитать задание, оформить ответ, общаться с преподавателем).